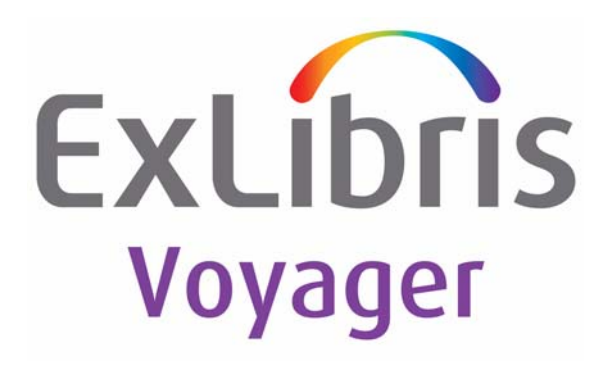

# **Voyager® 7.2 Voyager InterCircTM - U.2 User's Guide**

February 2011

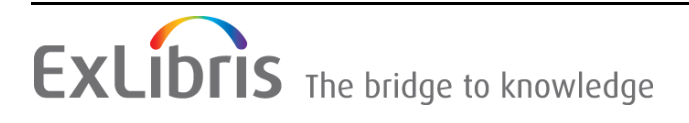

# **CONFIDENTIAL INFORMATION**

The information herein is the property of Ex Libris Ltd. or its affiliates and any misuse or abuse will result in economic loss. DO NOT COPY UNLESS YOU HAVE BEEN GIVEN SPECIFIC WRITTEN AUTHORIZATION FROM EX LIBRIS LTD.

This document is provided for limited and restricted purposes in accordance with a binding contract with Ex Libris Ltd. or an affiliate. The information herein includes trade secrets and is confidential.

# **DISCLAIMER**

The information in this document will be subject to periodic change and updating. Please confirm that you have the most current documentation. There are no warranties of any kind, express or implied, provided in this documentation, other than those expressly agreed upon in the applicable Ex Libris contract. This information is provided AS IS. Unless otherwise agreed, Ex Libris shall not be liable for any damages for use of this document, including, without limitation, consequential, punitive, indirect or direct damages.

Any references in this document to third-party material (including third-party Web sites) are provided for convenience only and do not in any manner serve as an endorsement of that third-party material or those Web sites. The third-party materials are not part of the materials for this Ex Libris product and Ex Libris has no liability for such materials.

# **TRADEMARKS**

"Ex Libris," the Ex Libris bridge, Primo, Aleph, Alephino, Voyager, SFX, MetaLib, Verde, DigiTool, Preservation, URM, ENCompass, Endeavor eZConnect, WebVoyáge, Citation Server, LinkFinder and LinkFinder Plus, and other marks are trademarks or registered trademarks of Ex Libris Ltd. or its affiliates.

The absence of a name or logo in this list does not constitute a waiver of any and all intellectual property rights that Ex Libris Ltd. or its affiliates have established in any of its products, features, or service names or logos.

Trademarks of various third-party products, which may include the following, are referenced in this documentation. Ex Libris does not claim any rights in these trademarks. Use of these marks does not imply endorsement by Ex Libris of these third-party products, or endorsement by these third parties of Ex Libris products.

Oracle is a registered trademark of Oracle Corporation.

UNIX is a registered trademark in the United States and other countries, licensed exclusively through X/Open Company Ltd.

Microsoft, the Microsoft logo, MS, MS-DOS, Microsoft PowerPoint, Visual Basic, Visual C++, Win32, Microsoft Windows, the Windows logo, Microsoft Notepad, Microsoft Windows Explorer, Microsoft Internet Explorer, and Windows NT are registered trademarks and ActiveX is a trademark of the Microsoft Corporation in the United States and/or other countries.

Unicode and the Unicode logo are registered trademarks of Unicode, Inc.

Google is a registered trademark of Google, Inc.

Copyright Ex Libris Limited, 2011. All rights reserved.

Document released: February 2011

Web address: http://www.exlibrisgroup.com

## **Contents**

### **[About This Document](#page-4-0)**

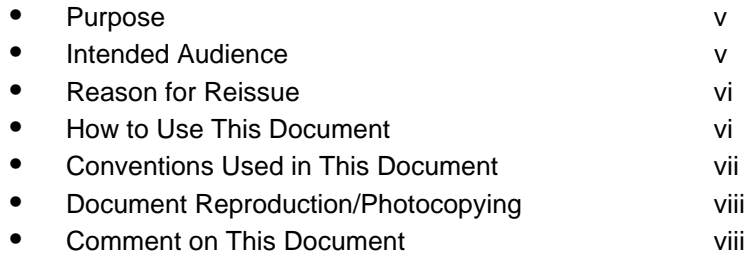

## **[1 Getting Started](#page-10-0)**

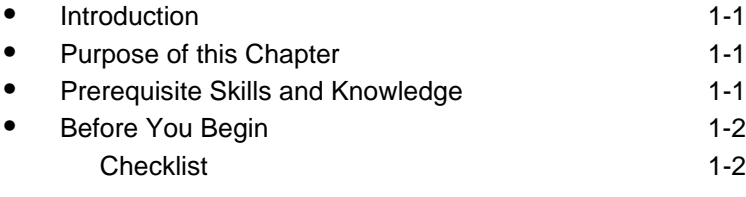

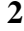

## **[2 Configuring and Running Voyager InterCirc - U.2](#page-16-0)**

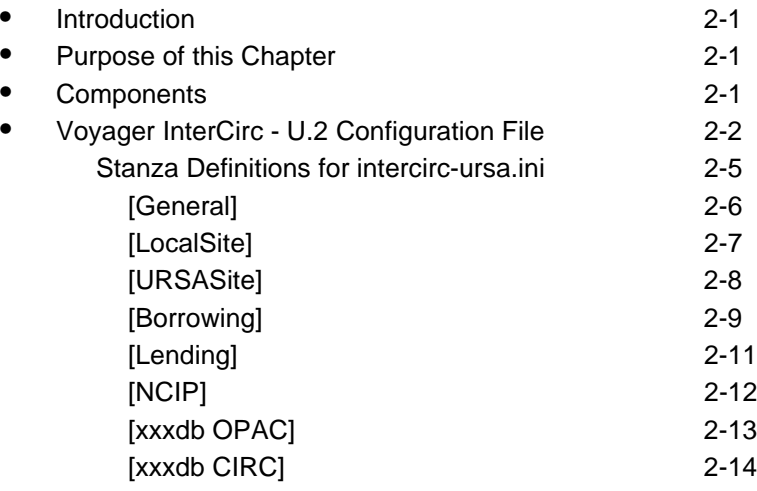

# **Contents**

**•** [Tomcat Configuration Considerations 2-15](#page-30-0)

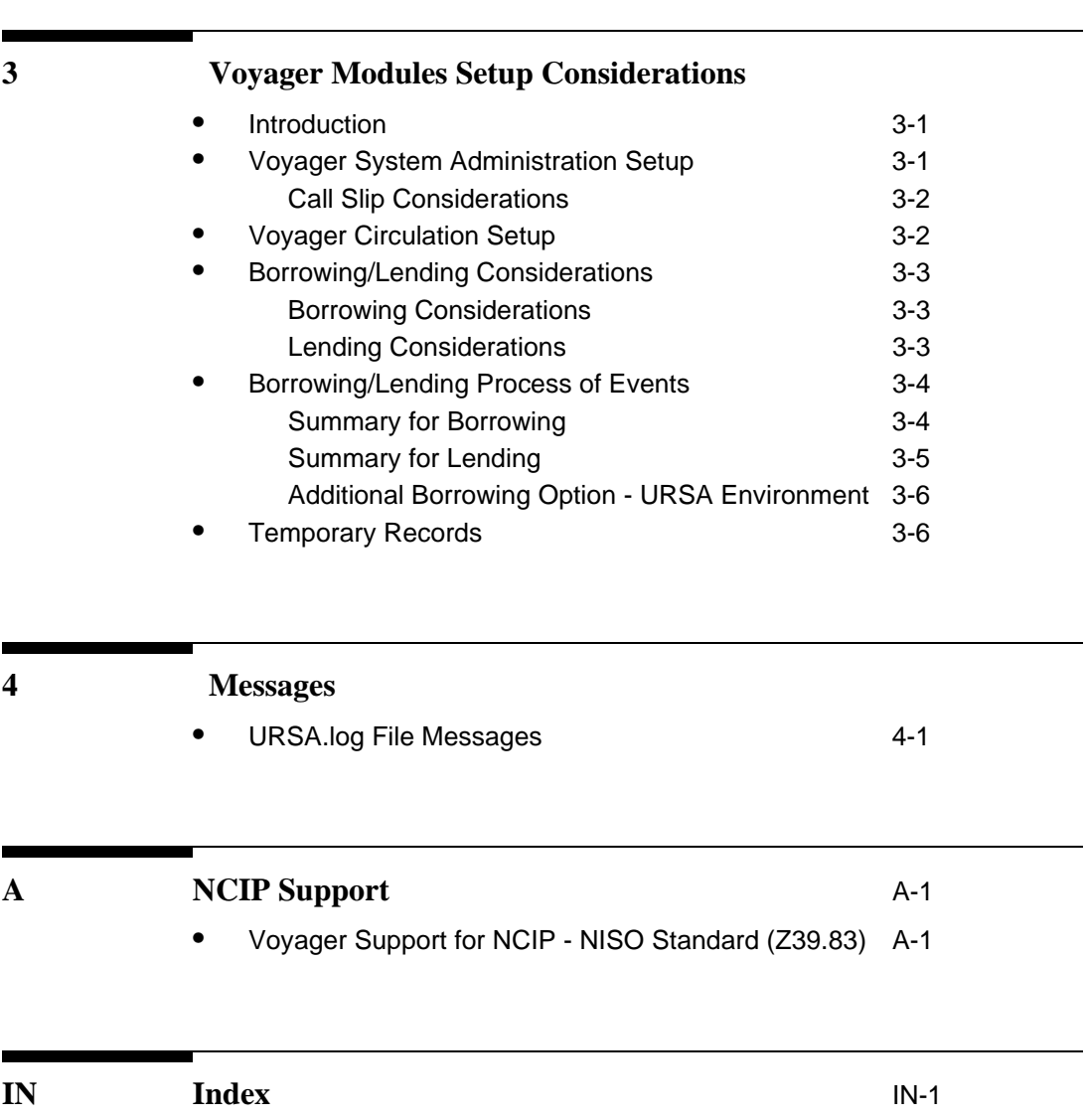

## <span id="page-4-0"></span>**About This Document**

### <span id="page-4-1"></span>**Purpose**

This document provides the following:

- A description of Voyager InterCirc<sup>TM</sup> U.2.
- **•** Instructions for customizing Voyager InterCirc U.2 to meet your requirements.

### <span id="page-4-2"></span>**Intended Audience**

This document is intended for Voyager<sup>®</sup> customers who have a requirement to do the following:

- **•** Loan Voyager database items to non-Voyager (consortium) patrons
- **•** Circulate items to local Voyager patrons using Universal Resource Sharing Application (URSA)<sup>™</sup>.
- **•** Circulate items to local Voyager patrons using Relais ILL.

This document is written for a technical audience responsible for the following:

**•** Setup of configuration parameters for circulation of Voyager items to non-Voyager (consortium) patrons using URSA/Relais ILL

- **•** Setup of configuration parameters for circulation of URSA/Relais ILL items to local Voyager patrons
- **•** Review/analysis of message logs as needed

## <span id="page-5-0"></span>**Reason for Reissue**

This manual incorporates and is being issued for the following reasons:

**•** Addition of the UseDefaultPickupLocation parameter in the [Borrowing] and [Lending] stanzas to intercirc-ursa.ini

See [Figure 2-2 on page 2-2](#page-17-1).

- Addition of the UseDefaultPickupLocation parameter to Table 2-4 on [page 2-10](#page-25-0)
- Addition of the UseDefaultPickupLocation parameter to Table 2-5 on [page 2-11](#page-26-1)

## <span id="page-5-1"></span>**How to Use This Document**

This document consists of the following.

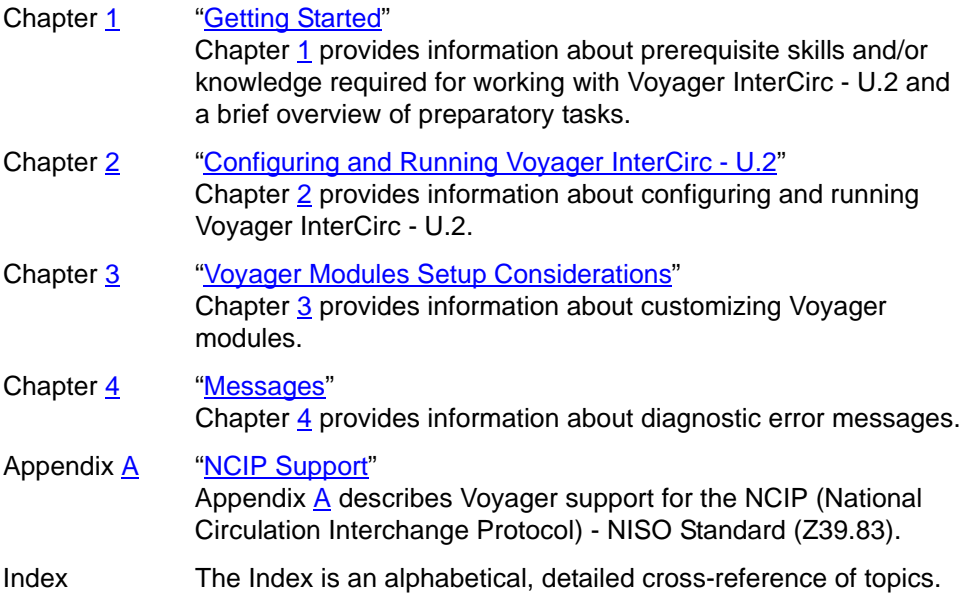

### <span id="page-6-0"></span>**Conventions Used in This Document**

The following conventions are used throughout this document:

- **•** Names of commands, variables, stanzas, files, and paths (such as /dev/tmp), as well as selectors and typed user input, are displayed in constant width type.
- **•** Commands or other keyboard input that must be typed exactly as presented are displayed in **constant width bold** type.
- **•** Commands or other keyboard input that must be supplied by the user are displayed in *constant width bold italic* type.
- **•** System-generated responses such as error messages are displayed in constant width type.
- **•** Variable *portions* of system-generated responses are displayed in *constant width italic* type.
- **•** Keyboard commands (such as **Ctrl** and **Enter**) are displayed in **bold**.
- **•** Required keyboard input such as "Enter **vi**" is displayed in **constant width bold** type.
- **•** Place holders for variable portions of user-defined input such as **ls -l**  *filename* are displayed in *italicized constant width bold* type.
- **•** The names of menus or status display pages and required selections from menus or status display pages such as "From the **Applications** drop-down menu, select **System-wide**," are displayed in **bold** type.
- **•** Object names on a window's interface, such as the **Description** field, the **OK** button, and the **Metadata** tab, are displayed in **bold** type.
- **•** The titles of documents such as *ENCompass Web Client User's Guide* are displayed in *italic* type.
- **•** Caution, and important notices are displayed with a distinctive label such as the following:

#### **NOTE:**

Extra information pertinent to the topic.

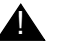

### ! **IMPORTANT:**

*Information you should consider before making a decision or configuration.*

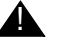

### ! **CAUTION:**

*Information you must consider before making a decision, due to potential loss of data or system malfunction involved.*

 $\mathbb{Z}^{\mathbb{Z}^{\mathbb{R}}}$  TIP:

*Helpful hints you might want to consider before making a decision.*

**RECOMMENDED:** *Preferred course of action.*

### **OPTIONAL:**

*Indicates course of action which is not required, but may be taken to suit your library's preferences or requirements.*

### <span id="page-7-0"></span>**Document Reproduction/Photocopying**

Photocopying the documentation is allowed under your contract with Ex Libris (USA) Inc.. It is stated below:

All documentation is subject to U.S. copyright protection. CUSTOMER may copy the printed documentation only in reasonable quantities to aid the employees in their use of the SOFTWARE. Limited portions of documentation, relating only to the public access catalog, may be copied for use in patron instruction.

### <span id="page-7-1"></span>**Comment on This Document**

To provide feedback regarding this document, use the Ex Libris eService or send your comments in an e-mail message to docmanager@exlibrisgroup.com.

# **Getting Started**

# 1

# **Contents**

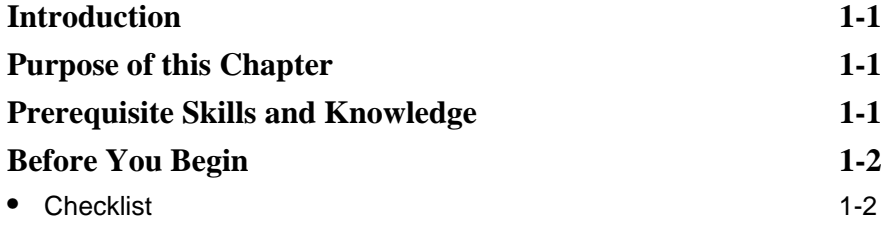

# **Contents**

## <span id="page-10-5"></span><span id="page-10-0"></span>**Getting Started**

# <span id="page-10-4"></span>1

### <span id="page-10-1"></span>**Introduction**

Voyager InterCirc - U.2 provides the following capabilities:

- **•** Circulation of URSA/Relais ILL items to local Voyager patrons
- **•** Circulation of local Voyager items to URSA/Relais ILL patrons

This chapter describes considerations and preparations for customizing and using Voyager InterCirc - U.2.

### <span id="page-10-2"></span>**Purpose of this Chapter**

This chapter's purpose is to provide information about prerequisite skills and/or knowledge required for working with Voyager InterCirc - U.2 and a brief overview of preparatory tasks.

## <span id="page-10-3"></span>**Prerequisite Skills and Knowledge**

To use this document effectively, you need knowledge of the following:

- **•** Microsoft® interface navigation
- **•** UNIX® commands and navigation for working with a variety of files to tailor the configuration files to match your requirements

**•** Basic knowledge of your Voyager System Administration setup and the URSA/Relais ILL environment as it relates to processing circulation transactions

### <span id="page-11-0"></span>**Before You Begin**

The installation of Voyager InterCirc - U.2 assumes that you have the following installed:

- **•** Voyager (the base product)
- **•** Java Runtime Environment
- **•** Oracle JDBC
- **•** Universal Resource Sharing Application (URSA) or Relais ILL
- **•** Tomcat
- **•** Voyager Z39.50

More information about components and configuration details are provided in the chapter entitled [Configuring and Running Voyager InterCirc - U.2 on page 2-1](#page-16-5).

#### <span id="page-11-1"></span>**Checklist**

In preparation for customizing and using Voyager InterCirc - U.2, identify the following elements needed to customize the configuration file:

- **•** Agency identifiers (prescribed by the consortium)
	- NCIP Agency ID for the URSA/Relais ILL server site
	- NCIP Agency ID for your local (Voyager) site
	- NCIP Agency ID scheme(s) in which those IDs are registered
- **•** Local (Voyager) configuration considerations
	- Operator ID to be used to record URSA/Relais ILL transactions in Voyager
	- Type of patron validation required by your site (barcode or institution ID)
	- Item type to be used for remote items borrowed by local (Voyager system) patrons
	- Location where remote items are held locally (Voyager site)
	- Location where remote items may be picked up by local patrons
- Special system patron to be charged by Voyager Circulation with all local items lent to remote patrons
- Patron group and circulation policy with unlimited privileges for the special system patron
- Location where local items are charged to special system patron on behalf of the remote patron
- Location from which local items are mailed to remote libraries
- Common circulation policies
- Expected time in days it takes for a local item to be returned from the remote library
- Call Slip configuration that can be used to retrieve items requested by remote libraries

See [Voyager System Administration Setup on page 3-1](#page-36-5) and [Call](#page-37-2)  [Slip Considerations on page 3-2](#page-37-2) for more information.

For the Relais ILL environment, the Voyager system administrator needs to:

— Provide a list of the Circulation patron group codes for the Relais ILL component with information on how the IDs map to Relais

These codes are listed in Circulation - Patron Groups in Voyager System Administration. See [Figure 1-1](#page-13-0).

| <b>Woyager System Administration</b> |                      |                                     |
|--------------------------------------|----------------------|-------------------------------------|
| File<br><b>Functions</b><br>Help     |                      |                                     |
| Acquisitions<br>Call Slips           |                      | Circulation - Patron Groups         |
| Cataloging                           | Codes                | Names                               |
| Circulation                          | FAC                  | Faculty                             |
| ⊡                                    | GLOBAL               | Global item limit test              |
|                                      | GRAD                 | Graduate Student                    |
| Cluster Maintenance                  | 11 I                 | Inter-Library Loan                  |
|                                      | Law<br>$\sim$ $\sim$ | University Law Students<br><b>.</b> |
| Во≜                                  |                      |                                     |
| Miscellaneous                        |                      |                                     |
| Patron Groups                        |                      |                                     |

<span id="page-13-0"></span>**Figure 1-1. Circulation - Patron Groups codes**

## **[Configuring and Running Voyager](#page-16-0)  InterCirc - U.2**

# $\overline{2}$

# **Contents**

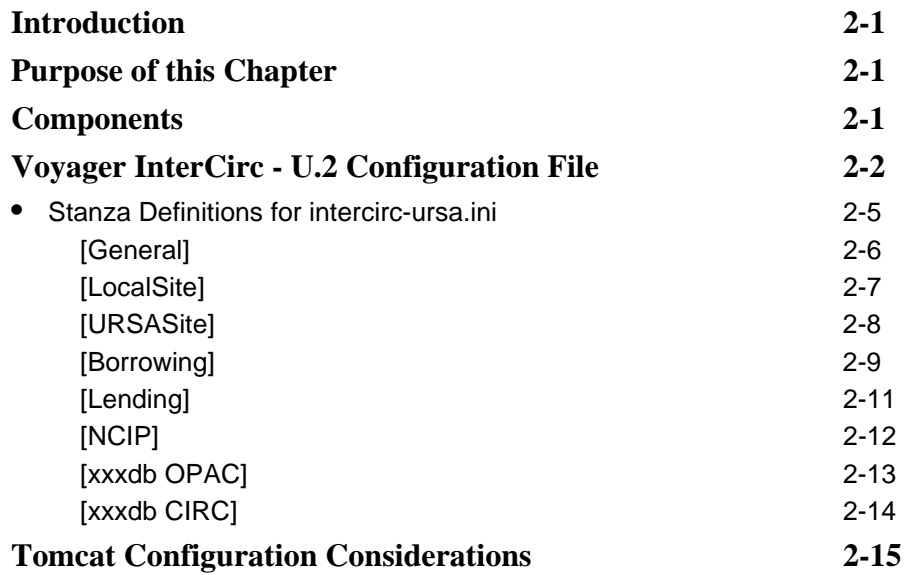

# **Contents**

## <span id="page-16-5"></span><span id="page-16-0"></span>**Configuring and Running Voyager InterCirc - U.2**

# <span id="page-16-6"></span><span id="page-16-4"></span>2

### <span id="page-16-1"></span>**Introduction**

The Voyager system has the flexibility to circulate items with other non-Voyager systems. Voyager InterCirc - U.2 is one option that demonstrates this flexibility.

## <span id="page-16-2"></span>**Purpose of this Chapter**

The purpose of this chapter is to describe the following:

- **•** The basic components of Voyager InterCirc U.2
- **•** How to configure the intercirc-ursa.ini file

## <span id="page-16-3"></span>**Components**

The primary components in a Voyager InterCirc - U.2 installation are the following:

**•** External system such as URSA (Universal Resource Sharing Application) or Relais ILL

This software that interacts with the local (Voyager) database by acting as a client to the Voyager InterCirc - U.2 bridge and to the Z39.50 server.

**•** Voyager InterCirc - U.2

The software that directly interfaces with your local (Voyager) database and services NCIP (National Circulation Interchange Protocol) messages that are initiated by external system (URSA/Relais ILL). This is the software that runs at your local site and is described in this document.

**•** Z39.50 Server

The standard Voyager Z39.50 server needs to be installed and running at your local site in order for the external system (URSA/Relais ILL) to search for bibliographic records. See the *Voyager System Administration User's Guide* for more information about Z39.50.

### <span id="page-17-0"></span>**Voyager InterCirc - U.2 Configuration File**

One of the main components of Voyager InterCirc - U.2 is the configuration file, intercirc-ursa.ini, that is located in /m1/voyager/xxxdb/tomcat/ ncip/ini/ where xxxdb is your database name. See [Figure 2-2.](#page-17-2)

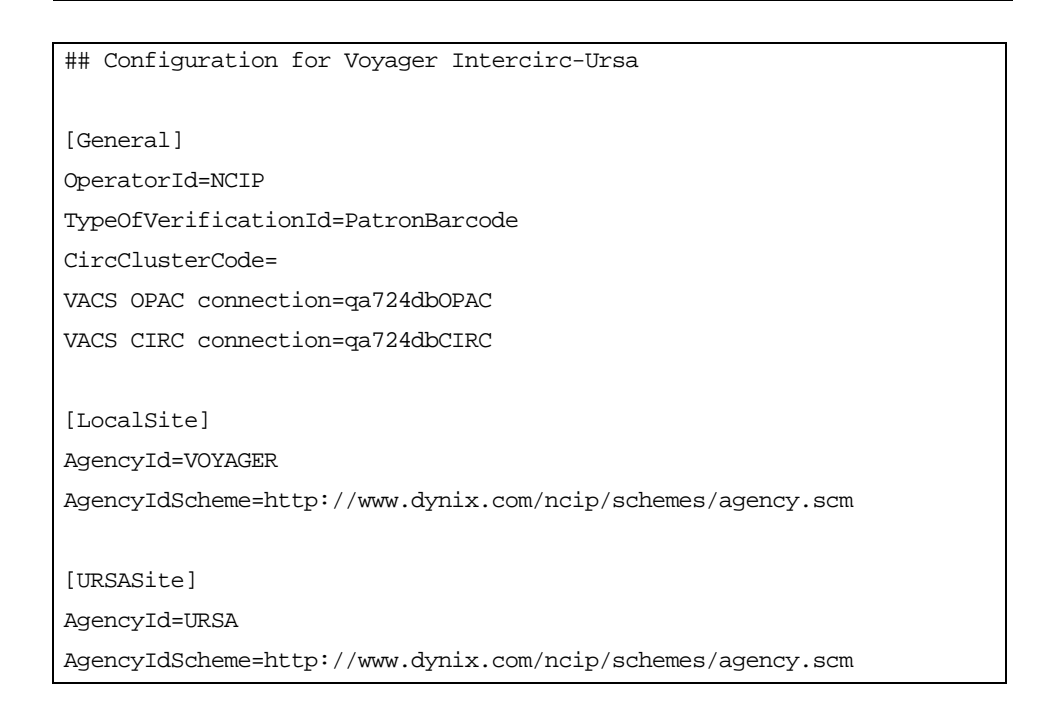

<span id="page-17-2"></span><span id="page-17-1"></span>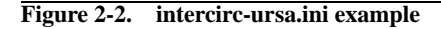

[Borrowing] UrsaItemTypeCode=NCIPitem ItemLocationCode=NCIPloc UseDefaultPickupLocation=Y PickupLocationCode=CIRC [Lending] UrsaPatronBarcode=REMOTE-BORROWER ChargeLocationCode=CIRC UseDefaultPickupLocation=Y PickupLocationCode=CIRC ReturnTransitPeriod=1 DefaultPatronGroupCode=FAC ## Configuration for NCIP [NCIP] VersionSupported=1.0 DisableSchemeChecking=Y ReflectRequestDiagnostic=N LogRequestTraffic= ############# internal use only ############## [qa724dbOPAC] ## configuration for a Voyager OPAC connection HostName= PortNum= ServerAppCode=OPAC [qa724dbCIRC] ## configuration for a Voyager CIRCSVR connection HostName= PortNum=

**Figure 2-2. intercirc-ursa.ini example (Continued)**

```
ServerAppCode=CIRC
##
##--------------------------------------------------
## DO NOT MAKE CHANGES BELOW THIS LINE
## UNLESS YOU'RE SURE YOU KNOW WHAT YOU'RE DOING
##--------------------------------------------------
##
[NCIP Services]
AcceptItem=com.endinfosys.voyager.ncip.messages.AcceptItemMsgTransact
         ion
CancelRequestItem=com.endinfosys.voyager.ncip.messages.CancelRequestI
         temMsgTransaction
CheckInItem=com.endinfosys.voyager.ncip.messages.CheckInItemMsgTransa
         ction
CheckOutItem=com.endinfosys.voyager.ncip.messages.CheckOutItemMsgTran
         saction
CreateUser=com.endinfosys.voyager.ncip.messages.CreateUserMsgTransact
         ion
LookupItem=com.endinfosys.voyager.ncip.messages.LookupItemMsgTransact
         ion
LookupUser=com.endinfosys.voyager.ncip.messages.LookupUserMsgTransact
         ion
LookupVersion=com.endinfosys.voyager.ncip.messages.LookupVersionMsgTr
         ansaction
RenewItem=com.endinfosys.voyager.ncip.messages.RenewItemMsgTransactio n
RequestItem=com.endinfosys.voyager.ncip.messages.RequestItemMsgTransa
         ction
```
**Figure 2-2. intercirc-ursa.ini example (Continued)**

#### **NOTE:**

Parameters and stanzas that have URSA in the naming convention also apply to Relais ILL installations.

The intercirc-ursa.ini configuration file defines a number of components in the Voyager InterCirc - U.2 environment to include some of the following elements:

**•** Name and ID of the URSA or Relais ILL server

**•** Temporary record creation information for URSA/Relais ILL items being borrowed by Voyager local patrons

This includes the following:

- **•** Patron identification method such as barcode or institution ID number
- **•** Item type code assigned to the URSA/Relais ILL item being borrowed
- **•** Item location code assigned to the URSA/Relais ILL item being borrowed
- **•** Pickup location code assigned to the URSA/Relais ILL item being borrowed
- **•** Identification of the Voyager patron used for lending items to the URSA/ Relais ILL libraries/patrons.
- **•** Charge location code and pickup location code for items being sent to URSA/Relais ILL libraries/patrons.
- **•** Estimate of in-transit time frame (in days) for returning an item from an URSA/Relais ILL location to the Voyager library that owns the item.
- **•** Identification of the version of Voyager InterCirc U.2 that is supported.

Configuration of Voyager for the URSA/Relais ILL environment assumes that if your site has multiple clusters, you can choose one of the clusters for NCIP purposes.

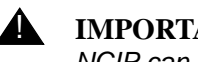

#### ! **IMPORTANT:**

*NCIP can only deal with one cluster in a multi-cluster installation.*

### <span id="page-20-0"></span>**Stanza Definitions for intercirc-ursa.ini**

This section defines the stanzas in the intercirc-ursa.ini file that need to be tailored for Voyager InterCirc - U.2.

The following is a list of the stanzas in the intercirc-ursa.ini file that need to be customized:

- **•** [General]
- **•** [LocalSite]
- **•** [URSASite]
- **•** [Borrowing]
- **•** [Lending]
- **•** [NCIP]
- **•** [xxxdb OPAC]
- **•** [xxxdb CIRC]

### <span id="page-21-0"></span>**[General]**

The [General] stanza contains the following parameters:

- **•** OperatorId
- **•** TypeOfVerificationId
- **•** CircClusterCode
- **•** VACS OPAC connection
- **•** VACS CIRC connection

See **Table 2-1** for a description of these parameters.

<span id="page-21-1"></span>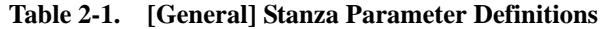

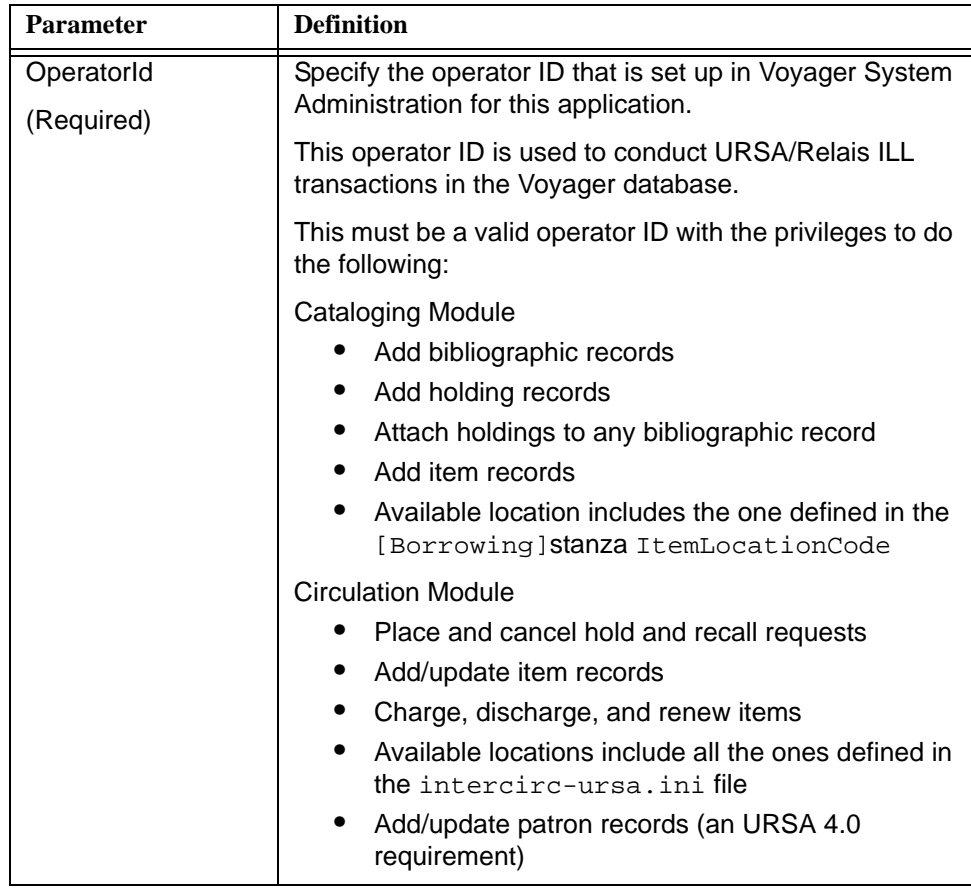

| <b>Parameter</b>                                           | <b>Definition</b>                                                                                                    |
|------------------------------------------------------------|----------------------------------------------------------------------------------------------------|
| <b>TypeOfVerificationId</b>                                | Specify method for identifying patrons.                                                                                                    |
| (Required)                                                 | Options include the following:<br>PatronBarcode<br>InstitutionID                                                                                                    |
|                                                            | This option affects how Voyager processes LookUpUser<br>messages.<br><b>NOTE:</b><br>The method selected should match the method used for<br>patron identification in the OPAC.                      |
| <b>CircClusterCode</b><br>(Required for multi-<br>cluster) | Use to define the one circulation cluster code to be used<br>in a multi-cluster installation.<br><b>NOTE:</b><br>No value needs to be specified for single-cluster or<br>nonclustered installations. |
|                                                            |                                                                                                    |
| <b>VACS OPAC</b><br>connection<br>(Required)               | Specify your database name followed by OPAC.<br>This points to the [xxxdb OPAC] stanza.<br><b>IMPORTANT:</b><br>This parameter is configured at installation. Do<br>not change it.                   |
|                                                            |                                                                                                    |
| <b>VACS CIRC</b><br>connection<br>(Required)               | Specify your database name followed by CIRC.<br>This points to the [xxxdb CIRC] stanza.                                                                                                    |
|                                                            | <b>IMPORTANT:</b><br>This parameter is configured at installation. Do<br>not change it.                                                                                                    |

**Table 2-1. [General] Stanza Parameter Definitions**

### <span id="page-22-0"></span>**[LocalSite]**

The [LocalSite] stanza contains the following parameters:

- **•** AgencyId
- **•** AgencyIdScheme

### **NOTE:**

If your installation requires a unique server identifier for a multiple-server environment, contact Ex Libris Customer Support for assistance.

See **Table 2-2** for a description of these parameters.

<span id="page-23-1"></span>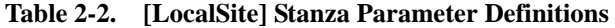

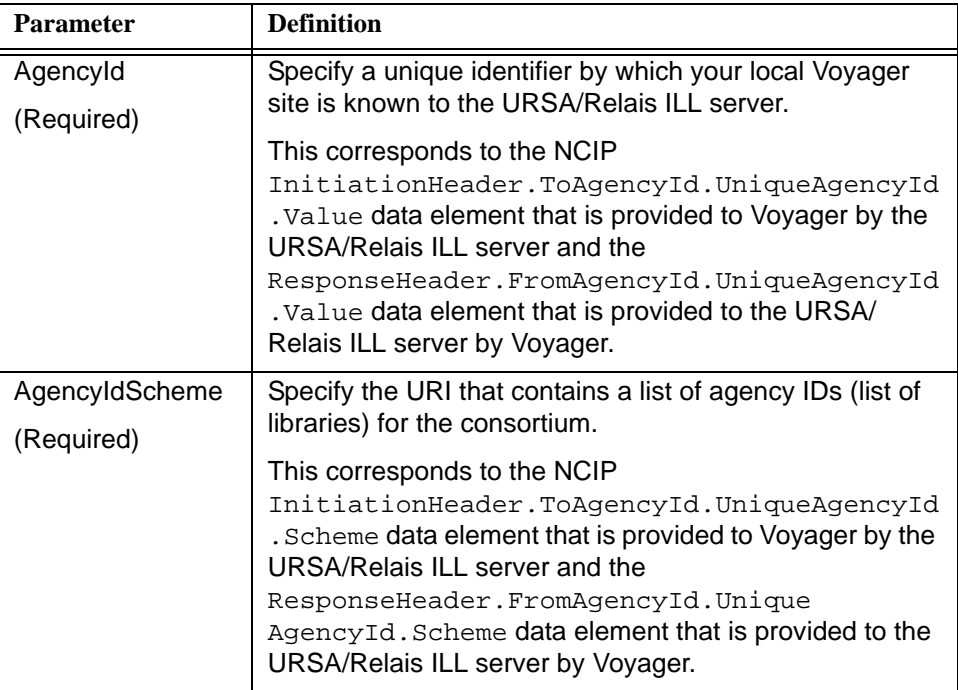

### **NOTE:**

The .scm file-naming convention as used in **[Figure 2-2](#page-17-2)** indicates an NCIP scheme file.

### <span id="page-23-0"></span>**[URSASite]**

The [URSASite] stanza contains the following parameters:

- **•** AgencyId
- **•** AgencyIdScheme

### **NOTE:**

If your installation requires a unique system identifier for a multiple-server environment, contact Ex Libris Customer Support for assistance.

|  |  |  |  |  |  | See Table 2-3 for a description of these parameters. |
|--|--|--|--|--|--|------------------------------------------------------|
|--|--|--|--|--|--|------------------------------------------------------|

<span id="page-24-1"></span>**Table 2-3. [URSASite] Stanza Parameter Definitions**

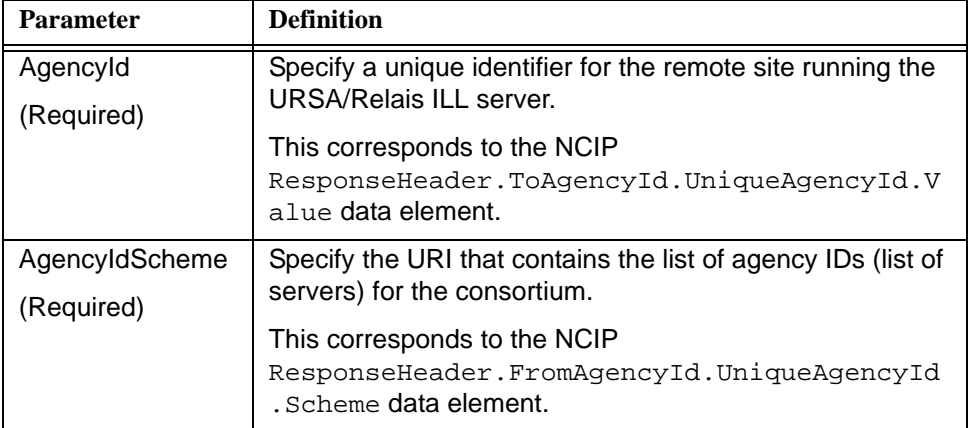

### **NOTE:**

The .scm file-naming convention as used in **[Figure 2-2](#page-17-2)** indicates an NCIP scheme file.

### <span id="page-24-0"></span>**[Borrowing]**

Information supplied by the parameters in the [Borrowing] stanza is used to create temporary item records for Voyager circulation purposes when a Voyager patron borrows an item from an URSA/Relais ILL library.

The [Borrowing] stanza contains the following parameters:

- **•** UrsaItemTypeCode
- **•** ItemLocationCode
- **•** UseDefaultPickupLocation
- **•** PickupLocationCode

See **Table 2-4** for a description of these parameters.

<span id="page-25-1"></span><span id="page-25-0"></span>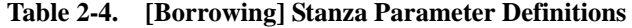

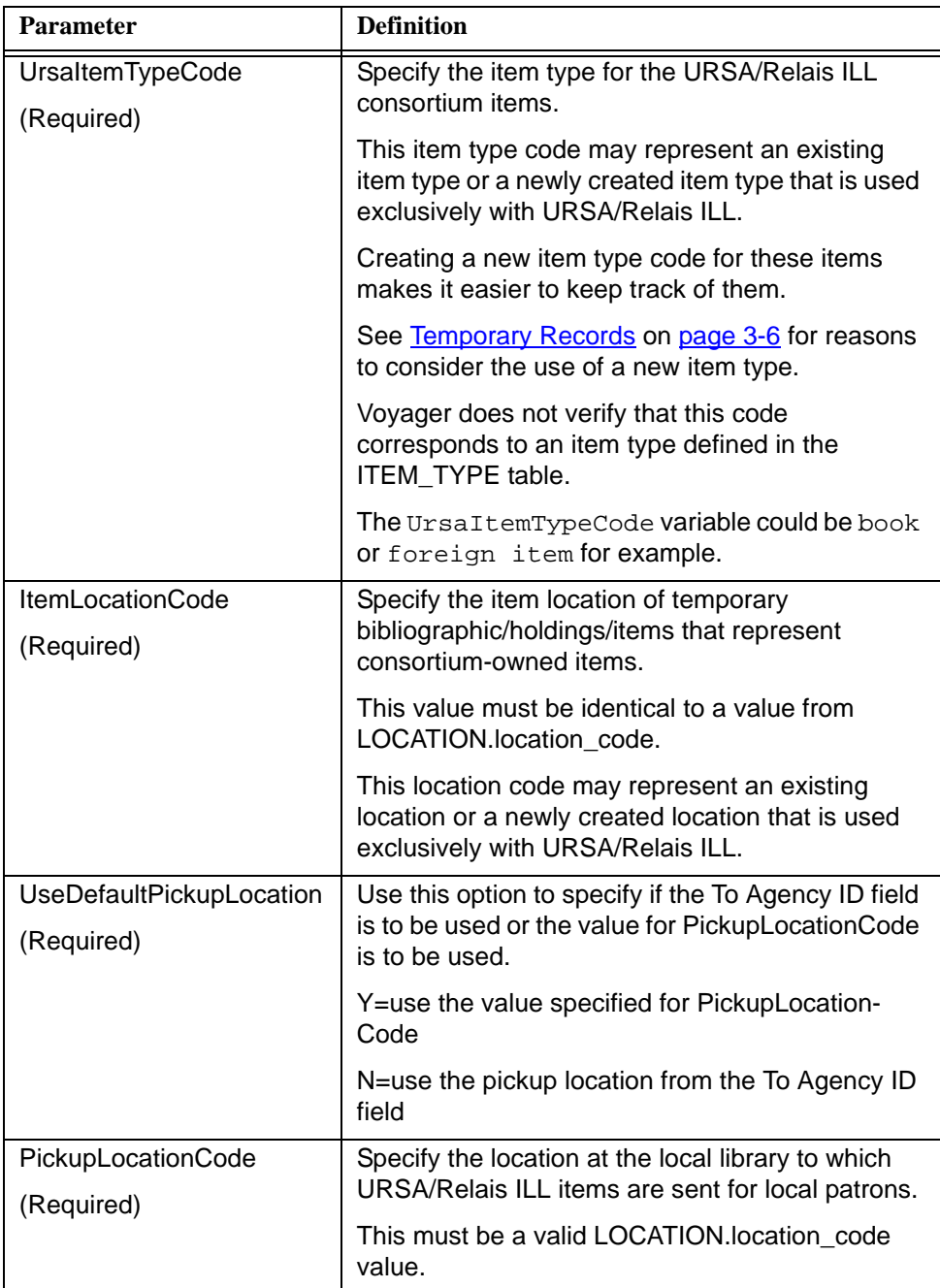

### <span id="page-26-0"></span>**[Lending]**

Information supplied by the parameters in the [Lending] stanza is used to provide alias Voyager patron information for an URSA/Relais ILL library/patron in order to lend an item to the URSA/Relais ILL library/patron. This stanza also provides location information needed by Voyager for the lending process and identifies an in-transit time frame for estimating the return time frame of items.

The [Lending] stanza contains the following parameters:

- **•** UrsaPatronBarcode
- **•** ChargeLocationCode
- **•** UseDefaultPickupLocation
- **•** PickupLocationCode
- **•** ReturnTransitPeriod
- <span id="page-26-1"></span>**•** DefaultPatronGroupCode

See **Table 2-5** for a description of these parameters.

| <b>Parameter</b> |                                 | <b>Definition</b>                                                                                                    |  |  |
|------------------|---------------------------------|----------------------------------------------------------------------------------------------------|--|--|
|                  | UrsaPatronBarcode<br>(Required) | Specify the unique barcode associated with the<br>Voyager system patron created for the purpose of<br>lending Voyager local items to an URSA/Relais<br>ILL patron.                                                                                                    |  |  |
|                  |                                 | The Voyager system patron is held responsible<br>within the Voyager system for all requests and<br>charges made by URSA/Relais ILL on behalf of<br>patrons at other libraries. For this reason, the<br>Voyager system patron needs to have unlimited<br>requesting and borrowing privileges and a<br>separate patron group should be defined for this<br>patron. |  |  |
|                  |                                 | NOTE:<br>URSA/Relais ILL recommendations may include<br>that you create more than one Voyager system<br>patron. However, this is not necessary in Voyager.<br>If you decide to create multiple Voyager system<br>patrons, give them distinct barcodes and place<br>only one in the intercirc-ursa. ini file at a<br>time.                                        |  |  |

<span id="page-26-2"></span>**Table 2-5. [Lending] Stanza Parameter Definitions**

| <b>Parameter</b>           | <b>Definition</b>                                                                                                    |  |  |  |
|----------------------------|----------------------------------------------------------------------------------------------------|--|--|--|
| ChargeLocationCode         | Specifiy the location code used to identify a                                                                                               |  |  |  |
| (Required)                 | circulation desk for use in charging Voyager local<br>items to an URSA/Relais ILL patron.                                                   |  |  |  |
| UseDefaultPickupLocation   | Use this option to specify if the To Agency ID field                                                                                        |  |  |  |
| (Required)                 | is to be used or the value for PickupLocationCode<br>is to be used.                                                                         |  |  |  |
|                            | Y=use the value specified for PickupLocationCode                                                                                            |  |  |  |
|                            | N=use the pickup location from the To Agency ID<br>field                                                                                    |  |  |  |
| PickupLocationCode         | Specify the location within the Voyager local library                                                                                       |  |  |  |
| (Required)                 | that has responsibility for handling the distribution<br>(mailing) of Voyager items to the requesting<br>URSA/Relais ILL patrons/libraries. |  |  |  |
|                            | This location is printed on Call Slip requests.                                                                                             |  |  |  |
|                            | The PickupLocationCode value must be identical<br>to a value from LOCATION.location code.                                                   |  |  |  |
| <b>ReturnTransitPeriod</b> | Specify the anticipated time (in days) that it takes                                                                                        |  |  |  |
| (Required)                 | an item to be returned to the Voyager local library<br>from the URSA/Relais ILL consortium library.                                         |  |  |  |
|                            | This number is used in combination with the due<br>date information to determine the return time<br>frame of an item.                       |  |  |  |
| DefaultPatronGroupCode     | Specify the group code to be used when an NCIP                                                                                              |  |  |  |
| (Required)                 | Create User message is encountered.                                                                                                    |  |  |  |
|                            | A patron group ID is required to create a patron.<br>This code must be used to lookup the ID.                                               |  |  |  |

**Table 2-5. [Lending] Stanza Parameter Definitions**

### <span id="page-27-0"></span>**[NCIP]**

The [NCIP] stanza contains the following parameters:

- **•** VersionSupported
- **•** DisableSchemeChecking
- **•** ReflectRequestDiagnostic
- **•** LogRequestTraffic

|  |  |  |  |  |  |  | See Table 2-6 for a description of these parameters. |
|--|--|--|--|--|--|--|------------------------------------------------------|
|--|--|--|--|--|--|--|------------------------------------------------------|

<span id="page-28-1"></span>**Table 2-6. [NCIP] Stanza Parameter Definition**

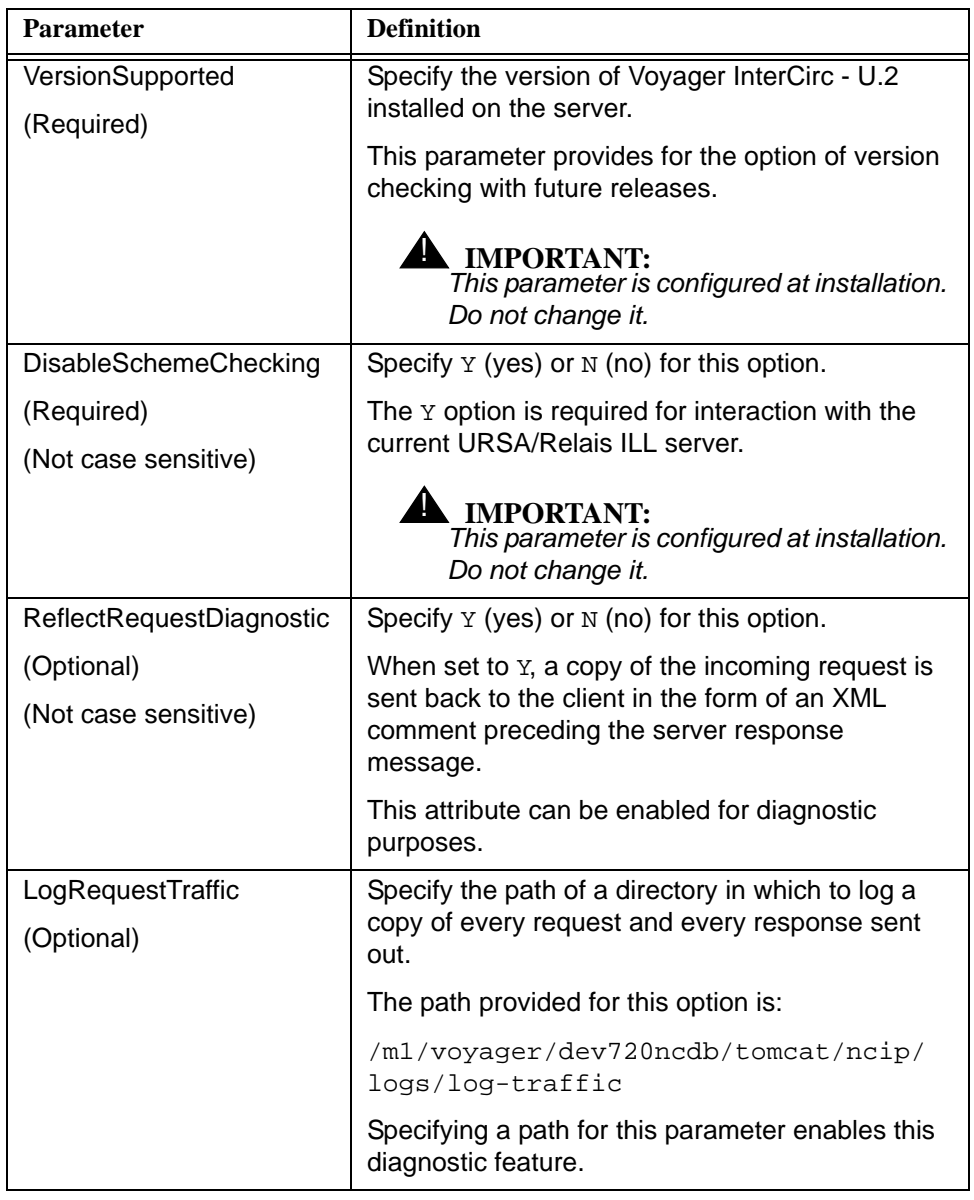

### <span id="page-28-0"></span>**[xxxdb OPAC]**

The [xxxdb OPAC] stanza contains the following parameters:

- **•** HostName
- **•** PortNum

**•** ServerAppCode

See **Table 2-7** for a description of these parameters.

<span id="page-29-1"></span>**Table 2-7. [xxxdb OPAC] Stanza Parameter Definition**

| <b>Parameter</b> | <b>Definition</b>                                                                       |
|------------------|-----------------------------------------------------------------------------------------|
| HostName         | Specify the host name.                                                                  |
| (Required)       | <b>IMPORTANT:</b><br>This parameter is configured at installation. Do not<br>change it. |
| PortNum          | Specify the port number.                                                                |
| (Required)       | <b>IMPORTANT:</b><br>This parameter is configured at installation. Do not<br>change it. |
| ServerAppCode    | Specify the server application code.                                                    |
| (Required)       | <b>IMPORTANT:</b><br>This parameter is configured at installation. Do not<br>change it. |

### <span id="page-29-0"></span>**[xxxdb CIRC]**

The [xxxdb CIRC] stanza contains the following parameters:

- **•** HostName
- **•** PortNum
- **•** ServerAppCode

See **Table 2-8** for a description of these parameters.

<span id="page-29-2"></span>**Table 2-8. [xxxdb CIRC] Stanza Parameter Definition**

| <b>Parameter</b> | <b>Definition</b>                                                                      |
|------------------|----------------------------------------------------------------------------------------|
| HostName         | Specify the host name.                                                                 |
| (Required)       | <b>MPORTANT:</b><br>This parameter is configured at installation. Do not<br>change it. |

| <b>Parameter</b> | <b>Definition</b>                                                                         |
|------------------|-------------------------------------------------------------------------------------------|
| PortNum          | Specify the port number.                                                                  |
| (Required)       | <b>A</b> IMPORTANT:<br>This parameter is configured at installation. Do not<br>change it. |
| ServerAppCode    | Specify the server application code.                                                      |
| (Required)       | <b>IMPORTANT:</b><br>This parameter is configured at installation. Do not<br>change it.   |

**Table 2-8. [xxxdb CIRC] Stanza Parameter Definition**

## <span id="page-30-0"></span>**Tomcat Configuration Considerations**

The following Tomcat files are configured at installation:

- **•** server.xml
- **•** log4j.properties
- **•** web.xml
- **•** server-config.wsdd
- **•** jk2.properties

## Configuration for Voyager Intercirc-Ursa

[General]

OperatorId=NCIP

TypeOfVerificationId=PatronBarcode

CircClusterCode=

VACS OPAC connection=qa724dbOPAC

VACS CIRC connection=qa724dbCIRC

[LocalSite]

AgencyId=VOYAGER

AgencyIdScheme=http://www.dynix.com/ncip/schemes/agency.scm

[URSASite]

AgencyId=URSA

AgencyIdScheme=http://www.dynix.com/ncip/schemes/agency.scm

[Borrowing]

```
UrsaItemTypeCode=NCIPitem
ItemLocationCode=NCIPloc
UseDefaultPickupLocation=Y
PickupLocationCode=CIRC
[Lending]
UrsaPatronBarcode=REMOTE-BORROWER
ChargeLocationCode=CIRC
UseDefaultPickupLocation=Y
PickupLocationCode=CIRC
ReturnTransitPeriod=1
DefaultPatronGroupCode=FAC
## Configuration for NCIP
[NCIP]
VersionSupported=1.0
DisableSchemeChecking=Y
ReflectRequestDiagnostic=N
LogRequestTraffic=
############# internal use only ##############
[qa724dbOPAC]
## configuration for a Voyager OPAC connection
HostName=10.100.2.36
PortNum=22800
ServerAppCode=OPAC
[qa724dbCIRC]
## configuration for a Voyager CIRCSVR connection
HostName=10.100.2.36
PortNum=22830
ServerAppCode=CIRC
```
## ##-------------------------------------------------- ## DO NOT MAKE CHANGES BELOW THIS LINE ## UNLESS YOU'RE SURE YOU KNOW WHAT YOU'RE DOING ##-------------------------------------------------- ## [NCIP Services] AcceptItem=com.endinfosys.voyager.ncip.messages.AcceptItemMsgTr ansaction CancelRequestItem=com.endinfosys.voyager.ncip.messages.CancelRe questItemMsgTransaction CheckInItem=com.endinfosys.voyager.ncip.messages.CheckInItemMsg Transaction CheckOutItem=com.endinfosys.voyager.ncip.messages.CheckOutItemM sgTransaction CreateUser=com.endinfosys.voyager.ncip.messages.CreateUserMsgTr ansaction LookupItem=com.endinfosys.voyager.ncip.messages.LookupItemMsgTr ansaction LookupUser=com.endinfosys.voyager.ncip.messages.LookupUserMsgTr ansaction LookupVersion=com.endinfosys.voyager.ncip.messages.LookupVersio nMsgTransaction RenewItem=com.endinfosys.voyager.ncip.messages.RenewItemMsgTran saction RequestItem=com.endinfosys.voyager.ncip.messages.RequestItemMsg Transaction

## **[Voyager Modules Setup](#page-36-0)  Considerations**

# 3

# **Contents**

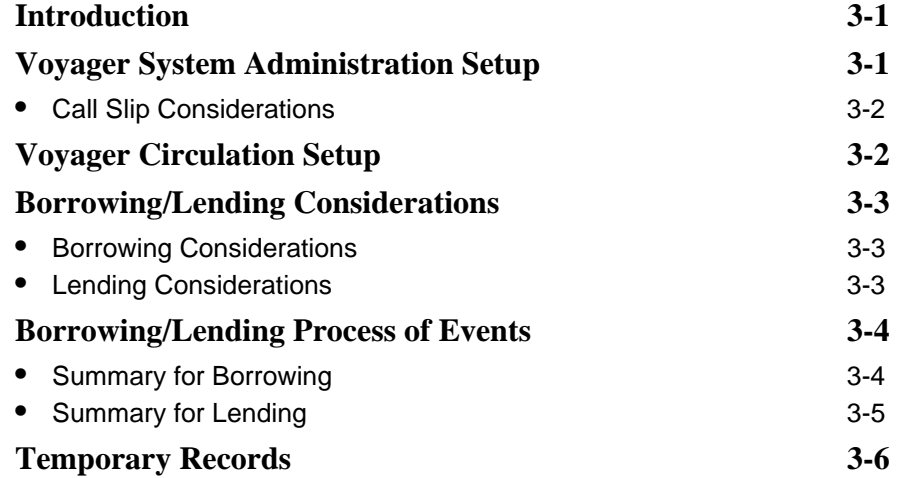

# **Contents**
## <span id="page-36-1"></span>**Voyager Modules Setup Considerations**

## 3

#### **Introduction**

<span id="page-36-2"></span>This chapter describes setup steps and considerations for Voyager modules in a Voyager InterCirc - U.2 environment.

### **Voyager System Administration Setup**

The following setup activities need to be completed in the Voyager System Administration module:

- **•** Create a Circulation Policy Definition for Voyager InterCirc U.2 use only
- **•** Create a Call Slip queue for Voyager InterCirc U.2 use

<span id="page-36-0"></span>(See [Call Slip Considerations on page 3-2](#page-37-0) for more information regarding the need for Voyager Call Slip in processing Voyager InterCirc - U.2 requests.)

Select one of the following Processing Codes found on the **Values** tab in **Call Slips>Queues** for each queue set up to receive loan requests from URSA/Relais:

- **•** Place "On Hold" shelf
- **•** "In Transit for Hold" to destination location

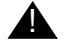

#### ! **IMPORTANT:**

*Do not select the Autocharge to requesting patron option. If this option is selected, Voyager reports incorrectly to URSA/Relais ILL that the item cannot be charged to the patron at a later point in the workflow.*

#### <span id="page-37-0"></span>**Call Slip Considerations**

The purpose of this section is to discuss the optional need for using Voyager Call Slip in a Voyager InterCirc - U.2 environment.

The dependency on Voyager Call Slip is determined by the URSA/Relais ILL server setting for mediated mode or unmediated mode. See [Table 3-1](#page-37-1) for a description of these two modes as they relate to the need for Voyager Call Slip.

| Mode       | <b>Call Slip Implications</b>                                                                                                    |
|------------|----------------------------------------------------------------------------------------------------|
| Mediated   | This URSA/Relais ILL server setting indicates that the<br>URSA/Relais ILL system displays a pick list at the item's<br>holding library which can be used by the librarian to pull<br>the item from the shelf. |
|            | Voyager Call Slip is not needed when this URSA/Relais<br>ILL server option is selected.                                                                                                    |
| Unmediated | This URSA/Relais ILL server setting indicates that the<br>URSA/Relais ILL system places a request in the holding<br>library's circulation system by sending a RequestItem<br>message.                         |
|            | The holding library's circulation system is responsible<br>for displaying the pick list so that the requested item can<br>be retrieved from the shelf.                                                        |
|            | With Voyager, the Call Slip module is used to implement<br>the pick list function.                                                                                                    |
|            | Therefore, Voyager Call Slip is needed when this URSA/<br>Relais ILL server option is selected.                                                                                                    |

<span id="page-37-1"></span>**Table 3-1. Mediated versus Unmediated Mode Relating to Call Slip**

## **Voyager Circulation Setup**

<span id="page-37-2"></span>In the Voyager Circulation module, create a patron that is only used for lending items to URSA/Relais ILL libraries/patrons.

**•** This patron should have unlimited privileges.

**•** Depending on your local circulation policies, it may be necessary to set up a special patron group or circulation policy group to insure that this patron is never blocked from requesting or charging items.

#### **Borrowing/Lending Considerations**

Voyager InterCirc - U.2 provides the capability to have circulation activities (borrowing and lending) performed on items owned by libraries within a consortium mix of Voyager- and URSA/Relais ILL-based systems.

#### **Borrowing Considerations**

For borrowing, the following needs to be enabled:

**•** Item type code for borrowed items

This code matches the UrsaItemTypeCode value provided in the [Borrowing] stanza of intercirc-ursa.ini.

**•** Item type location for temporary bibliographic, holdings, and item records

This code matches the ItemLocationCode value provided in the [Borrowing] stanza of intercirc-ursa.ini.

This can help circulation staff identify consortium-owned (URSA/Relais ILL institution) items by printing routing slips containing the URSA/Relais ILL location at the time items are discharged.

**•** Pickup location code at which items requested by local (Voyager) patrons are held

This code matches the PickupLocationCode value provided in the [Borrowing] stanza of intercirc-ursa.ini.

Alternately, the patron may choose the pickup location from a list of possible choices if the library decides not to use the default pickup location specified in the [Borrowing] stanza of intercirc-ursa.ini.

For more information about the borrowing process, see **Summary for Borrowing** [on page 3-4](#page-39-0).

#### **Lending Considerations**

For lending activities, the following needs to be enabled:

**•** Patron barcode

One patron record must be created that represents consortium (URSA/ Relais ILL) patrons. All loaned items are checked out to this patron. The unique barcode for this patron must match the information provided in the [Lending] stanza of intercirc-ursa.ini.

- **•** Location code for circulation desk used to charge items
- **•** Pickup location code to which requested items are to be delivered

The library may specify a default pickup location or may allow the patron to choose a pickup location from a list of choices.

**•** Return transit period

The expected number of days that it takes for an item to be returned from a consortium (URSA/Relais ILL) library to the local (Voyager) library.

For more information about the lending process, see **Summary for Lending on** [page 3-5](#page-40-0).

#### **Borrowing/Lending Process of Events**

In setting up the Voyager system and Voyager InterCirc - U.2, use the following summaries describing the events and the environment for processing borrowing and lending requests to assist with planning your system customization.

#### <span id="page-39-0"></span>**Summary for Borrowing**

The following steps highlight the process for a local (Voyager) patron to borrow an item owned by another URSA/Relais ILL institution.

- **•** A local patron logs on to the URSA/Relais ILL web-based system and enters a patron barcode.
- **•** After receiving the patron barcode from the URSA/Relais ILL server via an NCIP LookupUser request, Voyager checks for blocks and authenticates the patron.
- **•** The local patron searches for an item through the URSA/Relais ILL webbased application which queries bibliographic databases using the Z39.50 protocol.
- **•** A local patron requests an item.
- **•** The URSA/Relais ILL server requests the item from a lending library.
- **•** The consortium lending library ships the item to the patron's local (Voyager) library.
- **•** The circulation clerk uses the URSA/Relais ILL web-based application to notify the URSA/Relais ILL server that the item has arrived.
- **•** The URSA/Relais ILL server notifies Voyager that the item has arrived via an NCIP AcceptItem request.
- **•** Voyager creates temporary bibliographic holdings, item records, and an item barcode for the item.
- **•** Voyager places a hold on the item for the patron.
- **•** When the patron picks up the item, the circulation clerk charges the item through Voyager.
- **•** The patron returns the item.
- **•** The circulation desk uses the URSA/Relais ILL web-based application to notify the URSA/Relais ILL server that the transaction is complete.
- **•** The circulation clerk discharges the item in Voyager.
- **•** The circulation clerk deletes the temporary bibliographic, holdings, and item record in Voyager. See [Temporary Records on page 3-6](#page-41-0) for more information.
- **•** The circulation clerk ships the item back to the lending library.

#### <span id="page-40-0"></span>**Summary for Lending**

The following steps highlight the process for lending a local Voyager item to another library in the consortium utilizing the URSA/Relais ILL server:

- **•** The URSA/Relais ILL server identifies an item in the Voyager database using a Z39.50 search.
- **•** When the URSA/Relais ILL server is set for unmediated mode (see [Table 3-1 on page 3-2](#page-37-1)), the following happens.
	- The URSA/Relais ILL server notifies Voyager that an item has been requested via an NCIP RequestItem request.
	- Voyager places a call slip request for the item.
	- The Call Slip clerk fills the request.

#### **NOTE:**

When the URSA/Relais ILL server is set for mediated mode, the Call Slip clerk uses the URSA/Relais ILL web client to view the pick list and fill the request.

**•** The circulation clerk at the shipping location discharges the item to clear the In-Transit status and, subsequently, ships the item and uses the URSA/ Relais ILL web-based application to notify the URSA/Relais ILL server that the request has been filled.

- **•** After receiving an NCIP CheckOutItem request from the URSA/Relais ILL server indicating that the item needs to be charged, Voyager charges the item to the patron barcode that is provided in the CheckOutItem request message.
- **•** When the item is returned, the circulation clerk uses the URSA/Relais ILL web-based application to notify the URSA/Relais ILL server that the item has been returned.
- **•** The URSA/Relais ILL server sends an NCIP CheckInItem request to the Voyager system to discharge the item in Voyager.

#### **Additional Borrowing Option - URSA Environment**

Reciprocal Borrowing allows staff to look up a visiting patron by barcode (LookupUser) and view name, address, user type, phone, email, amount owed and blocks, if any. Subsequently, they can click a button and create a new patron record in their circulation system (CreateUser) so that the patron can check out items immediately without needing to fill out registration forms and so on. This is a service always performed by staff in a separate interface from their ILS.

#### **NOTE:**

The NCIP CreateUser function is used only by Reciprocal Borrowing not by URSA itself.

#### <span id="page-41-0"></span>**Temporary Records**

When a local (Voyager) patron borrows an item from a consortium lending library, the URSA/Relais ILL server sends an AcceptItem request to Voyager InterCirc - U.2 that initiates transactions to create bibliographic, holdings, and item records on the Voyager system in order for the item to be charged to the Voyager patron.

When the patron returns the item, these temporary records are no longer needed on the Voyager system. The current URSA/Relais ILL server implementation does not send a DeleteItem request to Voyager. As are result, there is no automatic way to delete the temporary item records.

There is no harm in leaving the item records in the database except for the fact that they are no longer needed.

If you decide to implement a process to delete these temporary records, one possible option is to define a new item type (see [Figure 3-1](#page-42-0)) for the UrsaItemTypeCode in the intercirc-ursa.ini file. Temporary item records would be associated with this unique item type. This would allow you to

periodically scan your database for items of this unique item type that have an item status of Not Charged and delete those items with their associated bibliographic and holdings records.

| <b>Woyager System Administration</b> |           |                     |  |
|--------------------------------------|-----------|---------------------|--|
| File Functions Help                  |           |                     |  |
| Acquisitions                         |           | System - Item Types |  |
| Call Slips                           |           |                     |  |
| Cataloging                           | Codes /   | Names               |  |
| Circulation                          | serial    | serial              |  |
| <b>OPAC Configuration</b>            | software  | software            |  |
| Search                               | unbserial | Serial:prev unbound |  |
| Security                             | ursancip  | <b>URSA-NCIP</b>    |  |
| System                               | video     | video               |  |
| ⊡                                    |           |                     |  |
| n.o                                  |           |                     |  |
| Item Types                           |           |                     |  |
|                                      |           |                     |  |

<span id="page-42-0"></span>**Figure 3-1. System - Item Types codes**

## **[Messages](#page-46-1)**

# $\overline{\mathcal{A}}$

## **Contents**

**[URSA.log File Messages](#page-46-0) [4-1](#page-46-2)**

## **Contents**

## <span id="page-46-7"></span><span id="page-46-1"></span><span id="page-46-0"></span>**Messages**

#### <span id="page-46-2"></span>**URSA.log File Messages**

<span id="page-46-8"></span>Voyager InterCirc - U.2 creates the server.log message log located in /m1/ voyager/xxxdb/tomcat/ncip/logs. The server.log file contains entries resulting from the Voyager/URSA or Voyager/Relais ILL message exchange. See [Table 4-1](#page-46-3) and [Table 4-2](#page-49-0).

[Table 4-1](#page-46-3) provides a list of error messages associated with the intercircursa.ini file that you may find in the server.log file. These messages display when an error in the configuration occurs.

<span id="page-46-6"></span><span id="page-46-5"></span><span id="page-46-4"></span>

| intercirc-ursa.ini<br><b>Parameter</b> | <b>Error Message</b>                                                                                                    |
|----------------------------------------|----------------------------------------------------------------------------------------------------|
| OperatorId                             | An error has been encountered in the configuration<br>file. The OperatorId key is missing from the<br>[General] stanza of the configuration file.       |
| Agencyld<br>[LocalSite]                | An error has been encountered in the configuration<br>file. The AgencyId key is missing from the<br>[LocalSite] stanza of the configuration file.       |
| AgencyIdScheme<br>[LocalSite]          | An error has been encountered in the configuration<br>file. The AgencyIdScheme key is missing from<br>the [LocalSite] stanza of the configuration file. |

<span id="page-46-3"></span>**Table 4-1. Error Messages Associated with intercirc-ursa.ini**

<span id="page-47-5"></span><span id="page-47-4"></span><span id="page-47-3"></span><span id="page-47-2"></span><span id="page-47-1"></span><span id="page-47-0"></span>

| intercirc-ursa.ini<br><b>Parameter</b> | <b>Error Message</b>                                                                                                    |
|----------------------------------------|----------------------------------------------------------------------------------------------------|
| Agencyld<br>[UrsaSite]                 | An error has been encountered in the configuration<br>file. The AgencyId key is missing from the<br>[UrsaSite] stanza of the configuration file.                                                               |
| AgencyIdScheme<br>[UrsaSite]           | An error has been encountered in the configuration<br>file. The AgencyIdScheme key is missing from<br>the [UrsaSite] stanza of the configuration file.                                                         |
| UrsaltemTypeCode                       | An error has been encountered in the configuration<br>file. The UrsaItemTypeCode key is missing from<br>the [Borrowing] stanza of the configuration file.                                                      |
| ItemLocationCode                       | An error has been encountered in the configuration<br>file. The ItemLocationCode key is missing from<br>the [Borrowing] stanza of the configuration file.                                                      |
|                                        | The cataloging policy is not properly configured for<br>the item location represented by<br>ItemLocationCode key in the [Borrowing]<br>stanza of the configuration file.                                       |
| PickupLocationCode                     | An error has been encountered in the configuration<br>file. The PickupLocationCode key is missing<br>from the [Borrowing] stanza of the configuration<br>file.                                                 |
|                                        | An error has been encountered in the configuration<br>file. The PickupLocationCode key in the<br>[Borrowing] stanza of the configuration file<br>does not represent a valid location.                          |
|                                        | An error has been encountered in the configuration<br>file. The PickupLocationCode key in the<br>[Borrowing] stanza of the configuration file<br>must represent a location that is also a circulation<br>desk. |
| <b>UrsaPatronBarcode</b>               | An error has been encountered in the configuration<br>file. The UrsaPatronBarcode key is missing<br>from the [Lending] stanza of the configuration<br>file.                                                    |
|                                        | An error has been encountered in the configuration<br>file. The UrsaPatronBarcode key in the<br>[Lending] stanza of the configuration file must<br>represent an active barcode.                                |

**Table 4-1. Error Messages Associated with intercirc-ursa.ini**

<span id="page-48-4"></span><span id="page-48-3"></span><span id="page-48-2"></span><span id="page-48-1"></span><span id="page-48-0"></span>

| intercirc-ursa.ini<br><b>Parameter</b> | <b>Error Message</b>                                                                                                    |
|----------------------------------------|----------------------------------------------------------------------------------------------------|
| ChargeLocationCode                     | An error has been encountered in the configuration<br>file. The ChargeLocationCode key is missing<br>from the [Lending] stanza of the configuration<br>file.                                              |
|                                        | An error has been encountered in the configuration<br>file. The ChargeLocationCode key in the<br>[Lending] stanza of the configuration file does<br>not represent a valid location.                       |
|                                        | An error has been encountered in the configuration<br>file. The ChargeLocationCode key in the<br>[Lending] stanza of the configuration file must<br>represent a location that is also a circulation desk. |
| PickupLocationCode                     | An error has been encountered in the configuration<br>file. The PickupLocationCode key is missing<br>from the [Lending] stanza of the configuration<br>file.                                              |
|                                        | An error has been encountered in the configuration<br>file. The PickupLocationCode key in the<br>[Lending] stanza of the configuration file does<br>not represent a valid location.                       |
|                                        | An error has been encountered in the configuration<br>file. The PickupLocationCode key in the<br>[Lending] stanza of the configuration file must<br>represent a location that is also a circulation desk. |
| ReturnTransitPeriod                    | An error has been encountered in the configuration<br>file. The ReturnTransitPeriod key is missing<br>from the [Lending] stanza of the configuration<br>file.                                             |
| DefaultPatronGroupCode                 | Attribute DefaultPatronGroupCode in configuration<br>stanza [Lending] is missing.                                                                                                    |
|                                        | Attribute DefaultPatronGroupCode in configuration<br>stanza [Lending] is not a valid Voyager patron<br>group code.                                                                                        |
| <b>CircClusterCode</b>                 | Attribute CircClusterCode in configuration stanza<br>[General] is missing.                                                                                                    |
|                                        | Attribute CircClusterCode in configuration stanza<br>[General] is not a valid Voyager cluster code                                                                                                    |

**Table 4-1. Error Messages Associated with intercirc-ursa.ini**

[Table 4-2](#page-49-0) provides a list of informational messages describing the status of the exchange of requests between systems.

<span id="page-49-0"></span>**Table 4-2. Informational Messages**

<span id="page-49-2"></span><span id="page-49-1"></span>

| <b>Message</b>             | <b>Description</b>                                                                                                    |
|----------------------------|----------------------------------------------------------------------------------------------------|
| INFO [requestname] request | Normal operation.                                                                                                    |
| received.                  | Signifies request received.                                                                                                    |
|                            | Examples of [requestname] are as<br>follows:                                                                                                    |
|                            | CheckOutItem                                                                                                    |
|                            | AcceptItem                                                                                                    |
| ERROR [message]            | Error. (Voyager error information.)                                                                                                    |
|                            | Signifies request failed and tells<br>something about why it failed.                                                                                |
|                            | Example:                                                                                                    |
|                            | ERROR Failed to get itemId for<br>itemBarCode:<br>17602                                                                                             |
|                            | This example indicates that it failed to get<br>the item for Item Barcode 17602.                                                                    |
| ERROR [message] [location] | Error Recovery.                                                                                                    |
| [value]                    | Shows how request failure is reported<br>back to the URSA/Relais ILL server.                                                                        |
|                            | Example:                                                                                                    |
|                            | ERROR Responding with NCIP<br>problem report:<br>Unknown Item<br>at NCIPMessage. CheckOutItem.<br>UniqueItemId.ItemIdentifierValu<br>e, value=17602 |
|                            | In this example,                                                                                                    |
|                            | $[message] = Unknown Item$                                                                                                    |
|                            | [location] = NCIPMessage.CheckOu-<br>titem.<br>UniqueItemId.ItemIdentifierValue                                                                     |
|                            | $[value] = 17602$                                                                                                    |

<span id="page-50-1"></span><span id="page-50-0"></span>

| <b>Message</b>               | <b>Description</b>                                                                                           |  |
|------------------------------|----------------------------------------------------------------------------------------------------|--|
| INFO [responsename] message  | Normal operation.                                                                                            |  |
| sent.                        | Signifies response sent.                                                                                     |  |
|                              | Examples of [responsename] are as<br>follows.                                                                |  |
|                              | CheckOutItemResponse                                                                                         |  |
|                              | AcceptItemResponse                                                                                           |  |
| FATAL NCIP Responder Failed. | Serious error.                                                                                               |  |
|                              | Signifies that Voyager InterCirc - U.2 was<br>not able to send a response to the URSA/<br>Relais ILL server. |  |
|                              | Unable to send even an ERROR response<br>to the URSA/Relais ILL server.                                      |  |
|                              | This message is followed by additional<br>situation-specific diagnostic information.                         |  |

**Table 4-2. Informational Messages**

## <span id="page-52-1"></span>**NCIP Support**

## $\blacktriangle$

## **Voyager Support for NCIP - NISO Standard (Z39.83)**

See [Table A-1](#page-52-0) for a description of Voyager support for the NCIP (National Circulation Interchange Protocol) - NISO Standard (Z39.83).

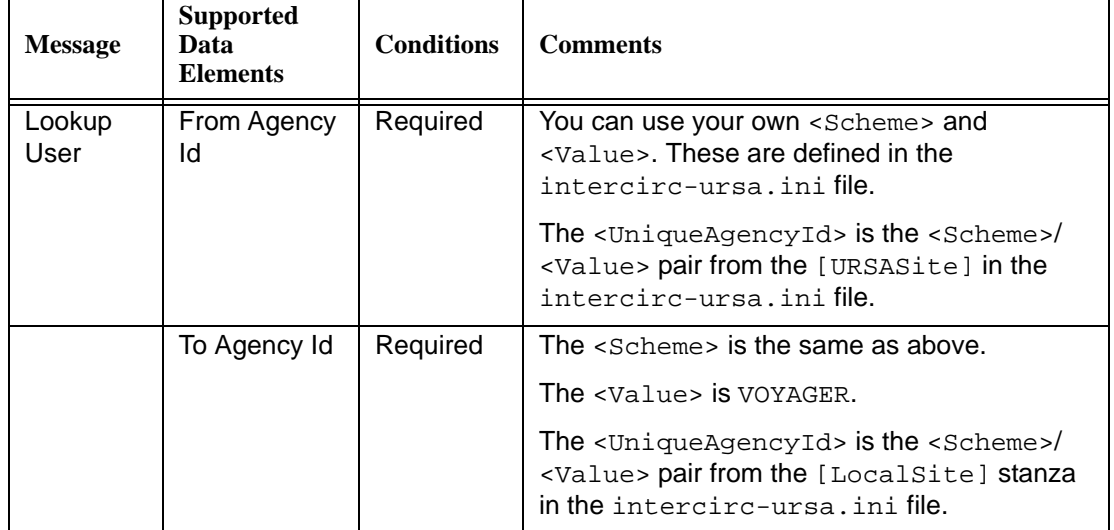

#### <span id="page-52-0"></span>**Table A-1. Voyager NCIP Support**

| <b>Message</b>             | <b>Supported</b><br>Data<br><b>Elements</b> | <b>Conditions</b>   | <b>Comments</b>                                                                                                    |
|----------------------------|---------------------------------------------|---------------------|----------------------------------------------------------------------------------------------------|
|                            | <b>Unique User</b><br><b>Id or Visible</b>  | Required            | The VisibleUserId and UniqueUserId<br>(the patron's barcode) is the lookup.                                                                                                    |
|                            | User Id                                     |                     | The $<$ UniqueAgencyId> is the $<$ Scheme>/<br><value> pair from the [LocalSite] stanza<br/>in the intercirc-ursa.ini file.</value>                                                                          |
|                            | User Element<br><b>Type</b>                 | Required            | Voyager supports the following values:<br>Name Information<br>User Address Information<br>Visible User Id<br><b>User Privilege</b>                                                                           |
| Lookup<br>User<br>Response | Response<br>Header                          | Always<br>sent back | The <fromagencyid> contains the<br/><uniqueagencyid> that is the <scheme>/<br/><value> pair from the [LocalSite] stanza<br/>in the intercirc-ursa.ini file.</value></scheme></uniqueagencyid></fromagencyid> |
|                            |                                             |                     | The <toagencyid> contains the<br/><uniqueagencyid> that is the <scheme>/<br/><value> pair from the [URSASite] stanza in<br/>the intercirc-ursa. ini file.</value></scheme></uniqueagencyid></toagencyid>     |
|                            | Problem or<br><b>Unique User</b>            | Always<br>sent back | The problem contains $Unknown-User Non-$<br>Unique User.                                                                                                    |
|                            | Id                                          |                     | The Unique User Id contains the encoded<br>patron ID.                                                                                                    |
|                            |                                             |                     | The $\langle$ UniqueAgencyId> is the $\langle$ Scheme>/<br><value> pair from the [LocalSite] stanza<br/>in the intercirc-ursa.ini file.</value>                                                              |
|                            |                                             |                     | NOTE:<br>If a problem is sent, the rest of the elements<br>are not sent back.                                                                                                    |
|                            | Visible User<br>Id                          | lf<br>requested     | This returns the patron barcode.                                                                                                    |
|                            | Name<br>Information                         | lf<br>requested     | This contains the personal name information.                                                                                                    |
|                            | <b>User Address</b><br>Information          | lf<br>requested     | This element repeats for each physical address<br>and electronic address.                                                                                                    |

**Table A-1. Voyager NCIP Support**

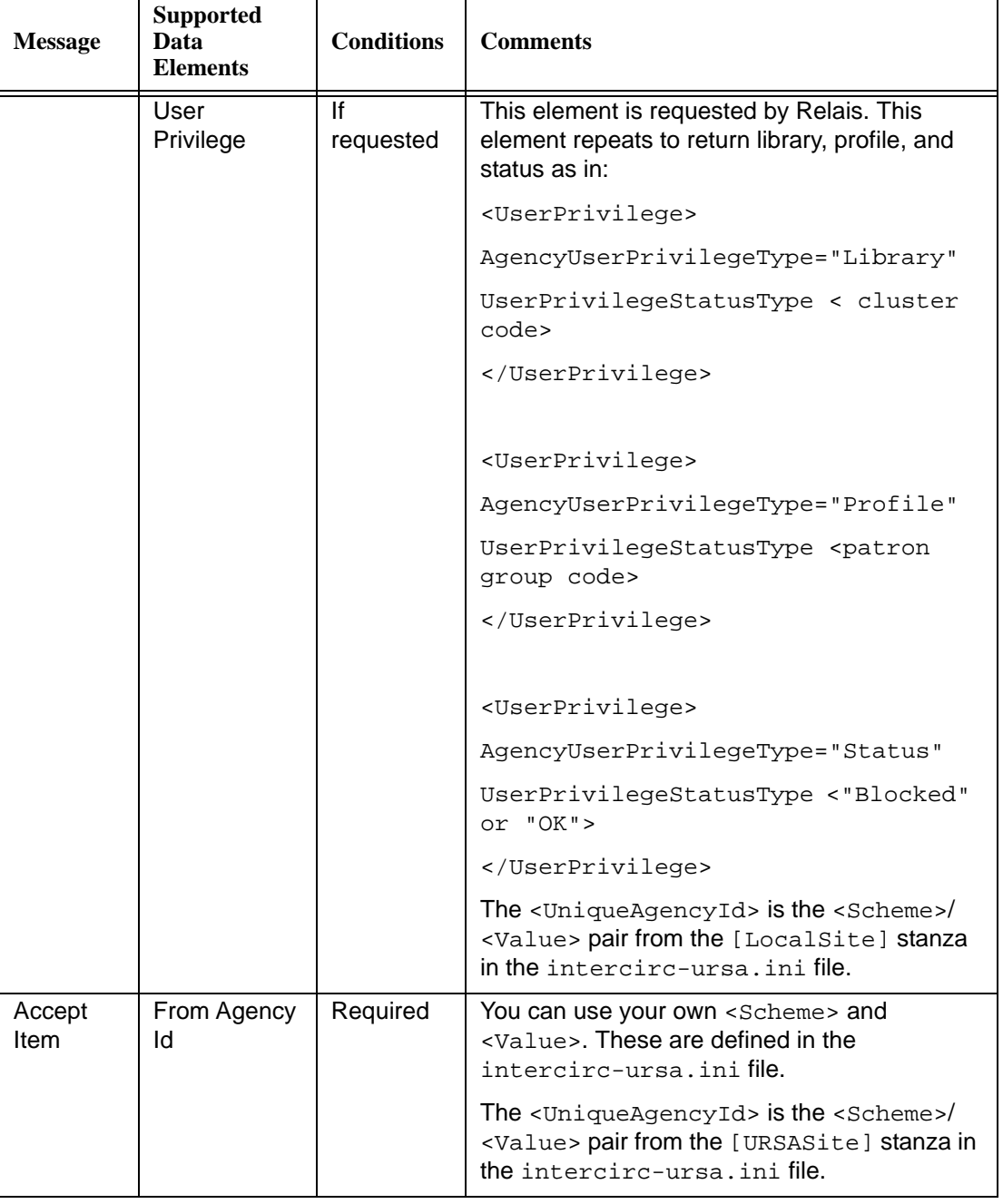

#### **Table A-1. Voyager NCIP Support**

| <b>Message</b>             | <b>Supported</b><br>Data<br><b>Elements</b> | <b>Conditions</b>   | <b>Comments</b>                                                                                                    |
|----------------------------|---------------------------------------------|---------------------|----------------------------------------------------------------------------------------------------|
|                            | To Agency Id                                | Required            | The <scheme> is the same as above.</scheme>                                                                                                    |
|                            |                                             |                     | The <value> is VOYAGER or the pickup<br/>location code.</value>                                                                                                    |
|                            |                                             |                     | The <uniqueagencyid> is the <scheme>/<br/><value> pair from the [LocalSite] stanza<br/>in the intercirc-ursa.ini file.</value></scheme></uniqueagencyid>                                                      |
|                            | Unique                                      | Required            | This is the URSA internal ID.                                                                                                    |
|                            | Request Id                                  |                     | The <uniqueagencyid> is the <scheme>/<br/><value> pair from the [URSASite] stanza in<br/>the intercirc-ursa.in. file.</value></scheme></uniqueagencyid>                                                       |
|                            | Requested<br><b>Action Type</b>             | Required            | Voyager supports the following value:<br>Hold for pickup                                                                                                    |
|                            | Item Optional                               | Required            | Voyager supports the following values:                                                                                                    |
|                            | Fields                                      |                     | Bibliographic description (required for<br>Voyager)                                                                                                    |
|                            |                                             |                     | Item description                                                                                                    |
|                            | <b>Unique User</b><br>Id                    | Optional            | This uses patron barcode. If it is not provided in<br>the request, use the UrsaPatronBarcode<br>from the intercirc-ursa.ini file.                                                                             |
|                            |                                             |                     | The <uniqueagencyid> is the <scheme>/<br/><value> pair from the [LocalSite] stanza<br/>in the intercirc-ursa.ini file.</value></scheme></uniqueagencyid>                                                      |
|                            | Unique Item                                 | Optional            | This uses the item barcode.                                                                                                    |
|                            | Id                                          |                     | The <uniqueagencyid> is the <scheme>/<br/><value> pair from the [LocalSite] stanza<br/>in the intercirc-ursa.ini file.</value></scheme></uniqueagencyid>                                                      |
| Accept<br>Item<br>Response | Response<br>Header                          | Always<br>sent back | The <fromagencyid> contains the<br/><uniqueagencyid> that is the <scheme>/<br/><value> pair from the [LocalSite] stanza<br/>in the intercirc-ursa. ini file.</value></scheme></uniqueagencyid></fromagencyid> |
|                            |                                             |                     | The <toagencyid> contains the<br/><uniqueagencyid> that is the <scheme>/<br/><value> pair from the [URSASite] stanza in<br/>the intercirc-ursa. ini file.</value></scheme></uniqueagencyid></toagencyid>      |

**Table A-1. Voyager NCIP Support**

ř.

| <b>Message</b>  | <b>Supported</b><br>Data<br><b>Elements</b> | <b>Conditions</b>   | <b>Comments</b>                                                                                                    |
|-----------------|---------------------------------------------|---------------------|----------------------------------------------------------------------------------------------------|
|                 | Problem or<br>Unique<br>Request Id          | Always<br>sent back | The problem contains User Ineligible To<br>Check Out This Item   Unknown-<br>User Non-Unique User Cannot Accept<br>Item.                                 |
|                 |                                             |                     | The Unique Request Id contains the URSA<br>internal ID.                                                                                                  |
|                 |                                             |                     | The $\langle$ UniqueAgencyId> is the $\langle$ Scheme>/<br><value> pair from the [URSASite] stanza in<br/>the intercirc-ursa.ini file.</value>           |
|                 |                                             |                     | <b>NOTE:</b><br>If a problem is sent, the rest of the elements<br>are not sent back.                                                                     |
|                 | Unique Item                                 | Always              | This returns the item ID.                                                                                                    |
|                 | ld                                          | sent back           | The <uniqueagencyid> is the <scheme>/<br/><value> pair from the [LocalSite] stanza<br/>in the intercirc-ursa.ini file.</value></scheme></uniqueagencyid> |
| Request<br>Item | From Agency<br>ld                           | Required            | You can use your own <scheme> and<br/><value>. These are defined in the<br/>intercirc-ursa.inifile.</value></scheme>                                     |
|                 |                                             |                     | The <uniqueagencyid> is the <scheme>/<br/><value> pair from the [URSASite] stanza in<br/>the intercirc-ursa.ini file.</value></scheme></uniqueagencyid>  |
|                 | To Agency Id                                | Required            | The <scheme> is the same as above.</scheme>                                                                                                    |
|                 |                                             |                     | The <value> is VOYAGER or the pickup<br/>location code.</value>                                                                                          |
|                 |                                             |                     | The <uniqueagencyid> is the <scheme>/<br/><value> pair from [LocalSite] stanza in<br/>intercirc-ursa.ini.</value></scheme></uniqueagencyid>              |
|                 | <b>Unique User</b>                          | Required            | This uses the patron barcode.                                                                                                    |
|                 | ld                                          |                     | The <uniqueagencyid> is the <scheme>/<br/><value> pair from the [LocalSite] stanza<br/>in the intercirc-ursa.ini file.</value></scheme></uniqueagencyid> |
|                 | Request<br>Scope Type                       | Required            | Voyager supports the following values:<br>Bibliographic item (title level)<br>Item (item level)                                                          |

**Table A-1. Voyager NCIP Support**

| <b>Message</b>                     | <b>Supported</b><br>Data<br><b>Elements</b>                    | <b>Conditions</b>   | <b>Comments</b>                                                                                                    |
|------------------------------------|----------------------------------------------------------------|---------------------|----------------------------------------------------------------------------------------------------|
|                                    | <b>Request Type</b>                                            | Required            | This is not used by Voyager:<br>Loan<br>Copy                                                                                                    |
|                                    | Unique<br>Bibliographic<br>Id or<br>Bibliographic<br>Record Id | Required            | Voyager supports the following values for the<br>Unique Bibliographic Id:<br><b>ISBN</b><br><b>ISSN</b><br>Voyager supports the following values for the<br><b>Bibliographic Record Id:</b><br><b>LCCN</b><br><b>RLIN</b><br><b>OCLC</b> |
|                                    | <b>Need Before</b><br>Date                                     | Optional            | The date in UTC format.                                                                                                    |
|                                    | Shipping<br>Information                                        | Optional            | This is not used by Voyager:<br><physicaladdress><br/><electronicaddress><br/><shippinginstructions></shippinginstructions></electronicaddress></physicaladdress>                                                                        |
| Request<br><b>Item</b><br>Response | Response<br>Header                                             | Always<br>sent back | The <fromagencyid> contains the<br/><uniqueagencyid> that is the <scheme>/<br/><value> pair from the [LocalSite] stanza<br/>in the intercirc-ursa.ini file.</value></scheme></uniqueagencyid></fromagencyid>                             |
|                                    |                                                                |                     | The <toagencyid> contains the<br/><uniqueagencyid> that is the <scheme>/<br/><value> pair from the [URSASite] stanza in<br/>the intercirc-ursa. ini file.</value></scheme></uniqueagencyid></toagencyid>                                 |

**Table A-1. Voyager NCIP Support**

| <b>Message</b>    | <b>Supported</b><br>Data<br><b>Elements</b> | <b>Conditions</b>   | <b>Comments</b>                                                                                                    |
|-------------------|---------------------------------------------|---------------------|----------------------------------------------------------------------------------------------------|
|                   | Problem or<br>Unique<br>Request Id          | Always<br>sent back | The problem contains User Blocked User<br>Ineligible To Check Out This<br>Item   Duplicate Request   Item Not<br>Available By Need Before<br>Date Temporary Processing<br>Error   Unknown Item   Unknown-<br>User   Non-Unique User. |
|                   |                                             |                     | The Unique Request Id contains the encoded<br>voyager request ID.                                                                                                    |
|                   |                                             |                     | The <uniqueagencyid> is the <scheme>/<br/><value> pair from the [LocalSite] stanza<br/>in the intercirc-ursa.ini file.</value></scheme></uniqueagencyid>                                                                             |
|                   |                                             |                     | NOTE:<br>If a problem is sent, the rest of the elements<br>are not sent back.                                                                                                    |
|                   | Request<br>Scope Type                       | Always<br>sent back | This returns the same value back that came in<br>the request.                                                                                                    |
|                   | <b>Request Type</b>                         | Always<br>sent back | This returns the same value back that came in<br>the request.                                                                                                    |
|                   | <b>Unique User</b>                          | Always              | This returns the patron barcode.                                                                                                    |
|                   | Id                                          | sent back           | The <uniqueagencyid> is the <scheme>/<br/><value> pair from the [LocalSite] stanza<br/>in the intercirc-ursa.ini file.</value></scheme></uniqueagencyid>                                                                             |
|                   | Date<br>Available                           | Always<br>send back | This is the current system date that is always<br>sent back.                                                                                                    |
|                   | Unique Item                                 | Optional            | This returns the encoded item ID.                                                                                                    |
|                   | ld                                          |                     | The <uniqueagencyid> is the <scheme>/<br/><value> pair from the [LocalSite] stanza<br/>in the intercirc-ursa. ini file.</value></scheme></uniqueagencyid>                                                                            |
| Check<br>Out Item | From Agency<br>Id                           | Required            | You can use your own <scheme> and<br/><value>. These are defined in the<br/>intercirc-ursa.inifile.</value></scheme>                                                                                                    |
|                   |                                             |                     | The <uniqueagencyid> is the <scheme>/<br/><value> pair from the [URSASite] stanza in<br/>the intercirc-ursa. ini file.</value></scheme></uniqueagencyid>                                                                             |

**Table A-1. Voyager NCIP Support**

| <b>Message</b>                | <b>Supported</b><br>Data<br><b>Elements</b> | <b>Conditions</b>   | <b>Comments</b>                                                                                                    |
|-------------------------------|---------------------------------------------|---------------------|----------------------------------------------------------------------------------------------------|
|                               | To Agency Id                                | Required            | The $\leq$ scheme $>$ is the same as above.                                                                                                    |
|                               |                                             |                     | The <value> is VOYAGER.</value>                                                                                                    |
|                               |                                             |                     | The <uniqueagencyid> is the <scheme>/<br/><value> pair from the [LocalSite] stanza<br/>in the intercirc-ursa.ini file.</value></scheme></uniqueagencyid>                                                 |
|                               | <b>Unique User</b>                          | Required            | Uses patron barcode                                                                                                    |
|                               | ld                                          |                     | The <uniqueagencyid> is the <scheme>/<br/><value> pair from [LocalSite] stanza in<br/>intercirc-ursa.ini.</value></scheme></uniqueagencyid>                                                              |
|                               | Unique Item                                 | Required            | This uses the item barcode.                                                                                                    |
|                               | Id                                          |                     | The <uniqueagencyid> is the <scheme>/<br/><value> pair from the [LocalSite] stanza<br/>in the intercirc-ursa.ini file.</value></scheme></uniqueagencyid>                                                 |
| Check<br>Out Item<br>Response | Response<br>Header                          | Always<br>sent back | The $<$ FromAgencyId> contains the<br><uniqueagencyid> that is the <scheme>/<br/><value> pair from the [LocalSite] stanza<br/>in the intercirc-ursa. ini file.</value></scheme></uniqueagencyid>         |
|                               |                                             |                     | The <toagencyid> contains the<br/><uniqueagencyid> that is the <scheme>/<br/><value> pair from the [URSASite] stanza in<br/>the intercirc-ursa. ini file.</value></scheme></uniqueagencyid></toagencyid> |
|                               | Problem or<br>Date Due                      | Always<br>sent back | The problem contains User Blocked   User<br>Ineligible To Check Out This<br>Item   Unknown Item   Unknown-<br>User Non-Unique User.                                                                      |
|                               |                                             |                     | The date is in UTC format.                                                                                                    |
|                               |                                             |                     | <b>NOTE:</b><br>If a problem is sent, the rest of the elements<br>are not sent back.                                                                                                    |
|                               | Unique Item<br>Id                           | Always<br>sent back | This returns the same value back that came in<br>the request.                                                                                                    |
|                               |                                             |                     | The <uniqueagencyid> is the <scheme>/<br/><value> pair from the [LocalSite] stanza<br/>in the intercirc-ursa. ini file.</value></scheme></uniqueagencyid>                                                |

**Table A-1. Voyager NCIP Support**

ř.

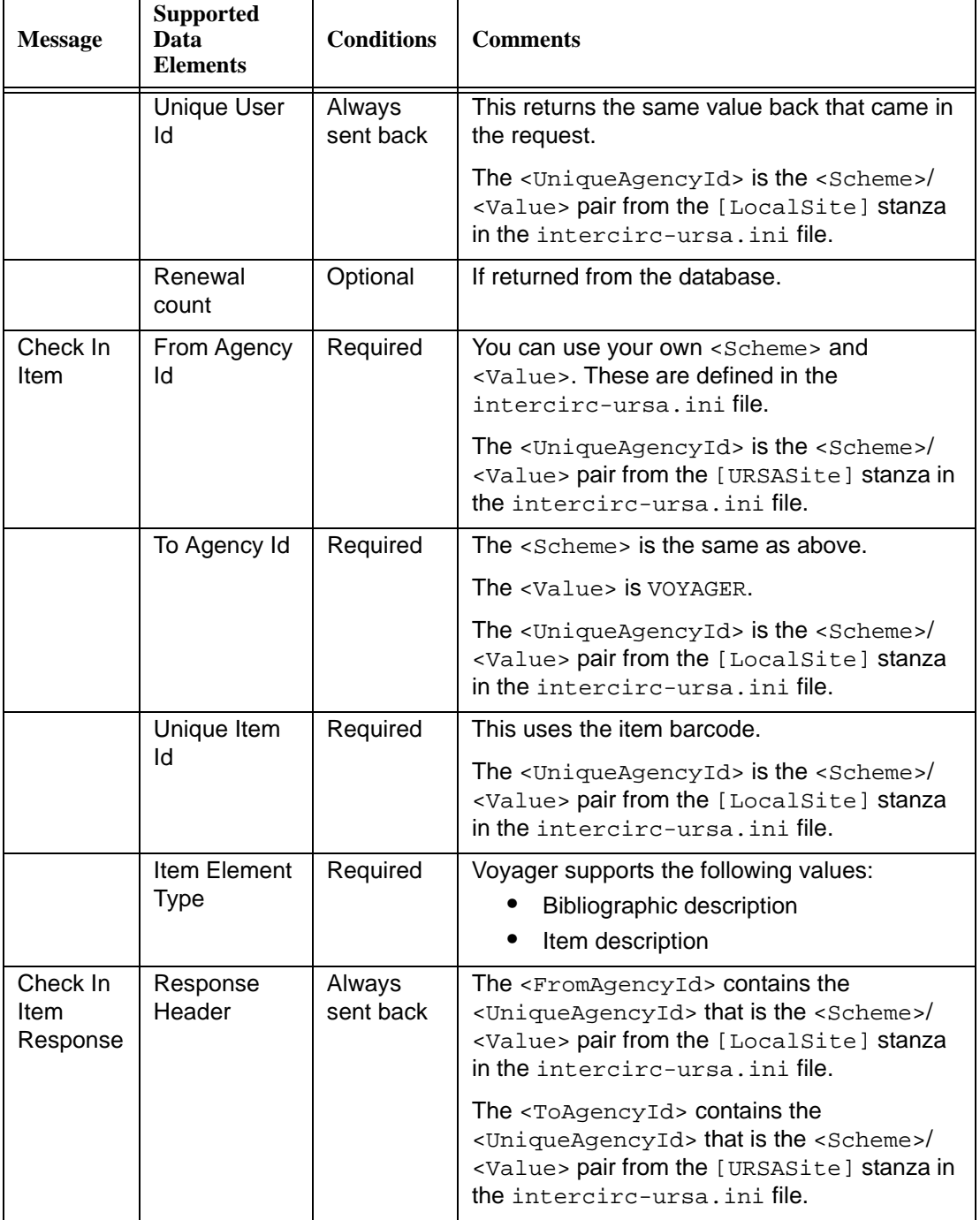

#### **Table A-1. Voyager NCIP Support**

| <b>Message</b> | <b>Supported</b><br>Data<br><b>Elements</b> | <b>Conditions</b>   | <b>Comments</b>                                                                                                    |
|----------------|---------------------------------------------|---------------------|----------------------------------------------------------------------------------------------------|
|                | Problem or<br>Unique Item<br>ld             | Always<br>sent back | The problem contains Unknown Item   Item<br>Not Checked Out.                                                                                              |
|                |                                             |                     | This returns the encoded item ID.                                                                                                    |
|                |                                             |                     | The <uniqueagencyid> is the <scheme>/<br/><value> pair from the [LocalSite] stanza<br/>in the intercirc-ursa.ini file.</value></scheme></uniqueagencyid>  |
|                |                                             |                     | NOTE:<br>If a problem is sent, the rest of the elements<br>are not sent back.                                                                             |
|                | Bibliographic<br>Description                | If<br>requested     | This contains Author,<br>BibliographicRecordId,<br>PlaceOfPublication, PublicationDate,<br>Publisher, Title, and Language.                                |
|                |                                             |                     | The <uniqueagencyid> is the <scheme>/<br/><value> pair from the [LocalSite] stanza<br/>in the intercirc-ursa.ini file.</value></scheme></uniqueagencyid>  |
|                | Item<br>Description                         | If<br>requested     | This contains VisibleItemId, CopyNumber,<br>and ItemDescriptionLevel.                                                                                     |
| Lookup<br>Item | From Agency<br>Id                           | Required            | You can use your own <scheme> and<br/><value>. These are defined in the<br/>intercirc-ursa.inifile.</value></scheme>                                      |
|                |                                             |                     | The <uniqueagencyid> is the <scheme>/<br/><value> pair from the [URSASite] stanza in<br/>the intercirc-ursa. ini file.</value></scheme></uniqueagencyid>  |
|                | To Agency Id                                | Required            | The <scheme> is the same as above.</scheme>                                                                                                    |
|                |                                             |                     | The <value> is VOYAGER.</value>                                                                                                    |
|                |                                             |                     | The <uniqueagencyid> is the <scheme>/<br/><value> pair from the [LocalSite]stanza<br/>in the intercirc-ursa. ini file.</value></scheme></uniqueagencyid>  |
|                | Unique Item<br>Id or Visible<br>Item Id     | Required            | This is the VisibleItemId and the<br>UniqueItemId (the item's barcode) as the<br>lookup.                                                                  |
|                |                                             |                     | The <uniqueagencyid> is the <scheme>/<br/><value> pair from the [LocalSite] stanza<br/>in the intercirc-ursa. ini file.</value></scheme></uniqueagencyid> |

**Table A-1. Voyager NCIP Support**

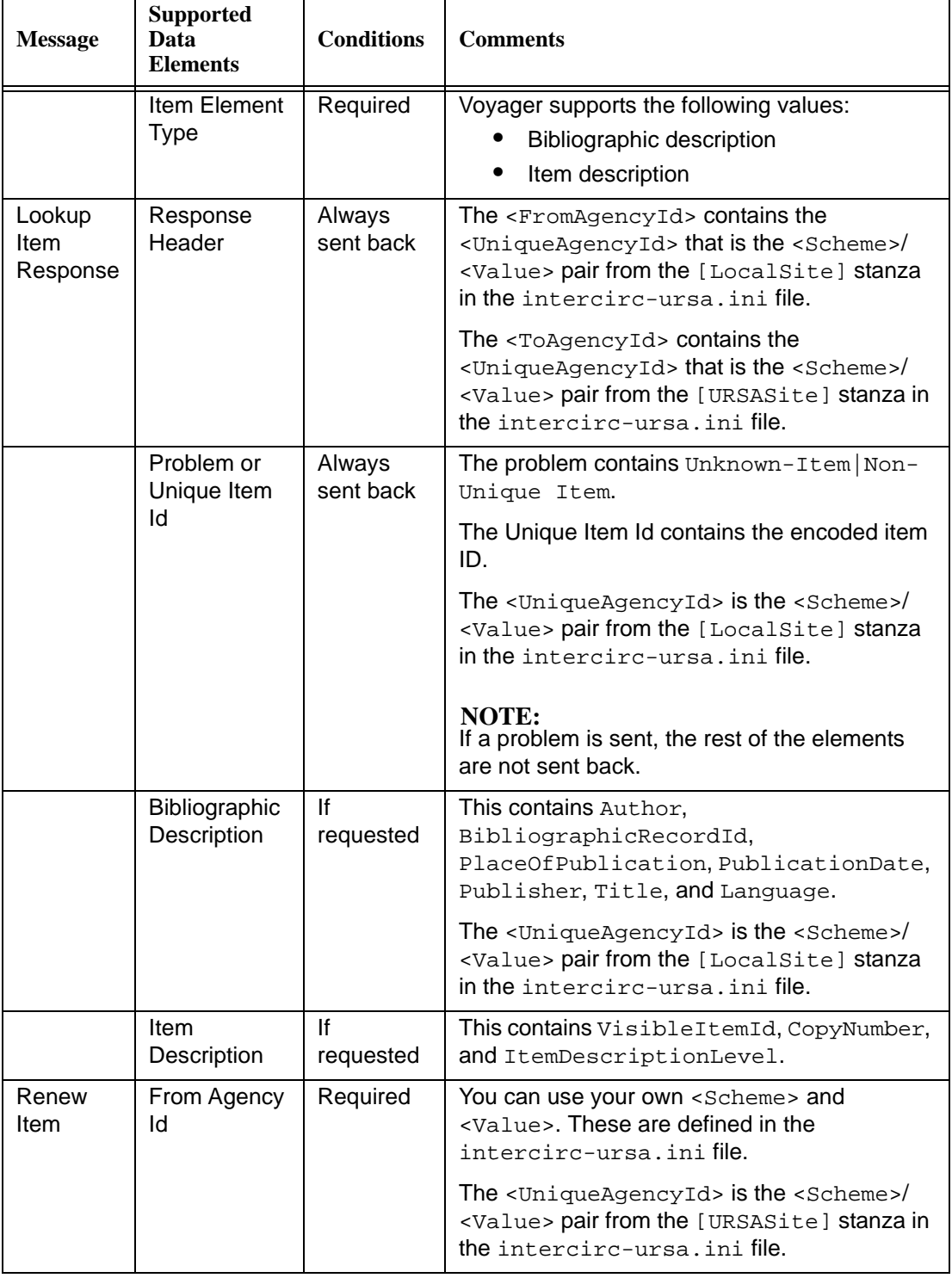

#### **Table A-1. Voyager NCIP Support**

| <b>Message</b>            | <b>Supported</b><br>Data<br><b>Elements</b> | <b>Conditions</b>   | <b>Comments</b>                                                                                                    |
|---------------------------|---------------------------------------------|---------------------|----------------------------------------------------------------------------------------------------|
|                           | To Agency Id                                | Required            | The <scheme> is the same as above.</scheme>                                                                                                    |
|                           |                                             |                     | The <value> is VOYAGER.</value>                                                                                                    |
|                           |                                             |                     | The <uniqueagencyid> is the <scheme>/<br/><value> pair from the [LocalSite] stanza<br/>in the intercirc-ursa.ini file.</value></scheme></uniqueagencyid>                                                      |
|                           | <b>Unique User</b>                          | Required            | This uses the patron barcode.                                                                                                    |
|                           | Id                                          |                     | The <uniqueagencyid> is the <scheme>/<br/><value> pair from the [LocalSite] stanza<br/>in the intercirc-ursa.ini file.</value></scheme></uniqueagencyid>                                                      |
|                           | Unique Item                                 | Required            | This uses the item barcode.                                                                                                    |
|                           | Id                                          |                     | The <uniqueagencyid> is the <scheme>/<br/><value> pair from the [LocalSite] stanza<br/>in the intercirc-ursa.ini file.</value></scheme></uniqueagencyid>                                                      |
| Renew<br>ltem<br>Response | Response<br>Header                          | Always<br>sent back | The <fromagencyid> contains the<br/><uniqueagencyid> that is the <scheme>/<br/><value> pair from the [LocalSite] stanza<br/>in the intercirc-ursa. ini file.</value></scheme></uniqueagencyid></fromagencyid> |
|                           |                                             |                     | The <toagencyid> contains the<br/><uniqueagencyid> that is the <scheme>/<br/><value> pair from the [URSASite] stanza in<br/>the intercirc-ursa. ini file.</value></scheme></uniqueagencyid></toagencyid>      |
|                           | Problem or<br>Unique Item<br>Id             | Always<br>sent back | The problem contains User Blocked   User<br>Ineligible To Check Out This<br>Item   Unknown Item   Unknown-<br>User Non-Unique User   Item Not<br>Checked Out.                                                 |
|                           |                                             |                     | This returns the same value back that came in<br>the request.                                                                                                    |
|                           |                                             |                     | The <uniqueagencyid> is the <scheme>/<br/><value> pair from the [LocalSite] stanza<br/>in the intercirc-ursa.ini file.</value></scheme></uniqueagencyid>                                                      |
|                           |                                             |                     | NOTE:<br>If a problem is sent, the rest of the elements<br>are not sent back.                                                                                                    |

**Table A-1. Voyager NCIP Support**

 $\mathbf{r}$ 

| <b>Message</b>            | <b>Supported</b><br>Data<br><b>Elements</b> | <b>Conditions</b>   | <b>Comments</b>                                                                                                    |
|---------------------------|---------------------------------------------|---------------------|----------------------------------------------------------------------------------------------------|
|                           | <b>Unique User</b><br>ld                    | Always<br>sent back | This returns the same value back that came in<br>the request.                                                                                                    |
|                           |                                             |                     | The <uniqueagencyid> is the <scheme>/<br/><value> pair from the [LocalSite] stanza<br/>in the intercirc-ursa. ini file.</value></scheme></uniqueagencyid>                                                |
|                           | Date For<br>Return                          | Always<br>sent back | The date is in UTC format.                                                                                                    |
|                           | Renewal<br>Count                            | Always<br>sent back |                                                                                                    |
| Cancel<br>Request<br>Item | From Agency<br>ld                           | Required            | You can use your own <scheme> and<br/><value>. These are defined in the<br/>intercirc-ursa.inifile.</value></scheme>                                                                                     |
|                           |                                             |                     | The <uniqueagencyid> is the <scheme>/<br/><value> pair from the [URSASite] stanza in<br/>the intercirc-ursa. ini file.</value></scheme></uniqueagencyid>                                                 |
|                           | To Agency Id                                | Required            | The $\leq$ Scheme> is the same as above.                                                                                                    |
|                           |                                             |                     | The <value> is VOYAGER.</value>                                                                                                    |
|                           |                                             |                     | The <uniqueagencyid> is the <scheme>/<br/><value> pair from the [LocalSite] stanza<br/>in the intercirc-ursa, ini file.</value></scheme></uniqueagencyid>                                                |
|                           | <b>Unique User</b><br>ld                    | Required            | This uses patron barcode.                                                                                                    |
|                           |                                             |                     | The <uniqueagencyid> is the <scheme>/<br/><value> pair from the [LocalSite] stanza<br/>in the intercirc-ursa. ini file.</value></scheme></uniqueagencyid>                                                |
|                           | <b>Request Type</b>                         | Required            | The following are not used by Voyager:                                                                                                    |
|                           |                                             |                     | Loan<br>Copy                                                                                                    |
|                           | Unique<br>Request Id                        | Required            | Use the encoded voyager callslip request ID.<br>The <uniqueagencyid> is the <scheme>/<br/><value> pair from the [LocalSite] stanza<br/>in the intercirc-ursa.ini file.</value></scheme></uniqueagencyid> |

**Table A-1. Voyager NCIP Support**

| <b>Message</b>                        | <b>Supported</b><br>Data<br><b>Elements</b> | <b>Conditions</b>   | <b>Comments</b>                                                                                                    |
|---------------------------------------|---------------------------------------------|---------------------|----------------------------------------------------------------------------------------------------|
| Cancel<br>Request<br>Item<br>Response | Response<br>Header                          | Always<br>sent back | The <fromagencyid> contains the<br/><uniqueagencyid> that is the <scheme>/<br/><value> pair from the [LocalSite] stanza<br/>in the intercirc-ursa.ini file.</value></scheme></uniqueagencyid></fromagencyid> |
|                                       |                                             |                     | The <toagencyid> contains the<br/><uniqueagencyid> that is the <scheme>/<br/><value> pair from the [URSASite] stanza in<br/>the intercirc-ursa. ini file.</value></scheme></uniqueagencyid></toagencyid>     |
|                                       | Problem or<br>Unique<br>Request Id          | Always<br>sent back | The problem contains Unknown<br>Item Request Already Processed.                                                                                                    |
|                                       |                                             |                     | The Unique Request Id contains the encoded<br>voyager callslip request ID.                                                                                                    |
|                                       |                                             |                     | The <uniqueagencyid> is the <scheme>/<br/><value> pair from the [LocalSite] stanza<br/>in the intercirc-ursa.ini file.</value></scheme></uniqueagencyid>                                                     |
|                                       |                                             |                     | NOTE:<br>If a problem is sent, the rest of the elements<br>are not sent back.                                                                                                    |
|                                       | <b>Unique User</b><br>ld                    | Always<br>sent back | This returns the same value back that came in<br>the request.                                                                                                    |
|                                       |                                             |                     | The <uniqueagencyid> is the <scheme>/<br/><value> pair from the [LocalSite] stanza<br/>in the intercirc-ursa.ini file.</value></scheme></uniqueagencyid>                                                     |
| Lookup<br>Version                     | From Agency<br>ld                           | Required            | You can use your own <scheme> and<br/><value>. These are defined in the<br/>intercirc-ursa.inifile.</value></scheme>                                                                                         |
|                                       |                                             |                     | The <uniqueagencyid> is the <scheme>/<br/><value> pair from the [URSASite] stanza in<br/>the intercirc-ursa. ini file.</value></scheme></uniqueagencyid>                                                     |
|                                       | To Agency Id                                | Required            | The $\leq$ Scheme> is the same as above.                                                                                                    |
|                                       |                                             |                     | The <value> is VOYAGER.</value>                                                                                                    |
|                                       |                                             |                     | The $\langle$ UniqueAgencyId> is the $\langle$ Scheme>/<br><value> pair from the [LocalSite] stanza<br/>in the intercirc-ursa.ini file.</value>                                                              |

**Table A-1. Voyager NCIP Support**

| <b>Message</b>                | <b>Supported</b><br>Data<br><b>Elements</b> | <b>Conditions</b>   | <b>Comments</b>                                                                                                    |
|-------------------------------|---------------------------------------------|---------------------|----------------------------------------------------------------------------------------------------|
| Lookup<br>Version<br>Response | From Agency<br>ld                           | Required            | Return <scheme> and <value> from the<br/>request To Agency Id.</value></scheme>                                                                           |
|                               |                                             |                     | The <uniqueagencyid> is the <scheme>/<br/><value> pair from the [LocalSite] stanza<br/>in the intercirc-ursa. ini file.</value></scheme></uniqueagencyid> |
|                               | To Agency Id                                | Required            | Return <scheme> and <value> from the<br/>request From Agency Id.</value></scheme>                                                                         |
|                               |                                             |                     | The <uniqueagencyid> is the <scheme>/<br/><value> pair from the [URSASite] stanza in<br/>the intercirc-ursa. ini file.</value></scheme></uniqueagencyid>  |
|                               | Version<br>Supported                        | Always<br>sent back |                                                                                                    |
| Create<br>User                | From Agency<br>ld                           | Required            | You can use your own <scheme> and<br/><value>. These are defined in the<br/>intercirc-ursa.inifile.</value></scheme>                                      |
|                               |                                             |                     | The <uniqueagencyid> is the <scheme>/<br/><value> pair from the [URSASite] stanza in<br/>the intercirc-ursa ini file.</value></scheme></uniqueagencyid>   |
|                               | To Agency Id                                | Required            | The <scheme> is the same as above.</scheme>                                                                                                    |
|                               |                                             |                     | The <value> is VOYAGER.</value>                                                                                                    |
|                               |                                             |                     | The <uniqueagencyid> is the <scheme>/<br/><value> pair from the [LocalSite] stanza<br/>in the intercirc-ursa. ini file.</value></scheme></uniqueagencyid> |
|                               | Name                                        | Required            | The element contains:                                                                                                    |
|                               | Information                                 |                     | <personalnameinformation></personalnameinformation>                                                                                                    |
|                               |                                             |                     | <structuredpersonalusername></structuredpersonalusername>                                                                                                 |
|                               |                                             |                     | <givenname></givenname>                                                                                                    |
|                               |                                             |                     | <initials></initials>                                                                                                    |
|                               |                                             |                     | <surname></surname>                                                                                                    |
|                               |                                             |                     | <prefix></prefix>                                                                                                    |

**Table A-1. Voyager NCIP Support**

| <b>Message</b>             | <b>Supported</b><br>Data<br><b>Elements</b> | <b>Conditions</b>   | <b>Comments</b>                                                                                                    |
|----------------------------|---------------------------------------------|---------------------|----------------------------------------------------------------------------------------------------|
|                            | <b>User Address</b>                         | Required            | The element contains:                                                                                                    |
|                            | Information                                 |                     | <useraddressroletype></useraddressroletype>                                                                                                    |
|                            |                                             |                     | <physicaladdress></physicaladdress>                                                                                                    |
|                            |                                             |                     | <structuredaddress></structuredaddress>                                                                                                    |
|                            |                                             |                     | <street></street>                                                                                                    |
|                            |                                             |                     | <locality></locality>                                                                                                    |
|                            |                                             |                     | <region></region>                                                                                                    |
|                            |                                             |                     | <country></country>                                                                                                    |
|                            |                                             |                     | <postalcode></postalcode>                                                                                                    |
|                            |                                             |                     | <physicaladdresstype> (not used<br/>by Voyager)</physicaladdresstype>                                                                                                    |
|                            | <b>Visible User</b><br>ld                   | Optional            | Send the patron barcode.                                                                                                    |
| Create<br>User<br>Response | Response<br>Header                          | Always<br>sent back | The <fromagencyid> contains the<br/><uniqueagencyid> that is the <scheme>/<br/><value> pair from the [LocalSite] stanza<br/>in the intercirc-ursa.ini file.</value></scheme></uniqueagencyid></fromagencyid> |
|                            |                                             |                     | The <toagencyid> contains the<br/><uniqueagencyid> that is the <scheme>/<br/><value> pair from the [URSASite] stanza in<br/>the intercirc-ursa. ini file.</value></scheme></uniqueagencyid></toagencyid>     |
|                            | Problem or<br><b>Unique User</b><br>ld      | Always<br>sent back | The problem contains Temporary<br>Processing Failure.                                                                                                    |
|                            |                                             |                     | The Unique User Id contains the patron ID.                                                                                                    |
|                            |                                             |                     | The <uniqueagencyid> is the <scheme>/<br/><value> pair from the [LocalSite] stanza<br/>in the intercirc-ursa.ini file.</value></scheme></uniqueagencyid>                                                     |
|                            |                                             |                     | <b>NOTE:</b><br>If a problem is sent, the rest of the elements<br>are not sent back.                                                                                                    |

**Table A-1. Voyager NCIP Support**

## **Index**

#### **A**

About this document, [-v](#page-4-0) AgencyId, [2-8](#page-23-0), [2-9](#page-24-0) AgencyIdScheme, [2-8,](#page-23-1) [2-9](#page-24-1) audience of this document, [-v](#page-4-1)

#### **B**

[Borrowing], [2-9](#page-24-2)

#### **C**

call slip queue setup, [3-1](#page-36-0) ChargeLocationCode, [2-12](#page-27-0) checklist, [1-2](#page-11-0) CircClusterCode, [2-7](#page-22-0) configuration file, [2-2](#page-17-0) conventions used in this document, [-vii](#page-6-0)

#### **D**

DefaultPatronGroupCode, [2-12](#page-27-1) DisableSchemeChecking, [2-13](#page-28-0)

#### **E**

error message

AgencyId [LocalSite], [4-1](#page-46-4) AgencyId [UrsaSite], [4-2](#page-47-0) AgencyIdScheme [LocalSite], [4-1](#page-46-5) AgencyIdScheme [UrsaSite], [4-2](#page-47-1) ChargeLocationCode, [4-3](#page-48-0) CircClusterCode, [4-3](#page-48-1) DefaultPatronGroupCode, [4-3](#page-48-2) ERROR, [4-4](#page-49-1) FATAL NCIP Responder Failed, [4-5](#page-50-0) ItemLocationCode, [4-2](#page-47-2) OperatorId, [4-1](#page-46-6) PickupLocationCode, [4-2](#page-47-3), [4-3](#page-48-3) ReturnTransitPeriod, [4-3](#page-48-4) UrsaItemTypeCode, [4-2](#page-47-4) UrsaPatronBarcode, [4-2](#page-47-5)

#### **G**

[General], [2-6](#page-21-0) Getting Started, [1-1](#page-10-0) prerequisite skills and knowledge, [1-1](#page-10-1)

#### **H**

HostName, [2-14](#page-29-0) how to use this document, [-vi](#page-5-0)

## **I**

intended audience of this document, [-v](#page-4-1) intercirc-ursa.ini, [2-2](#page-17-0) intercirc-ursa.ini stanzas, [2-5](#page-20-0) ItemLocationCode, [2-10](#page-25-0)

#### **L**

[Lending], [2-11](#page-26-0) [LocalSite], [2-7](#page-22-1) LogRequestTraffic, [2-13](#page-28-1)

#### **M**

messages, [4-1](#page-46-7) INFO, [4-4,](#page-49-2) [4-5](#page-50-1) server.log, [4-1](#page-46-8)

### **N**

[NCIP], [2-12](#page-27-2)

#### **O**

OperatorId, [2-6](#page-21-1)

## **P**

parameter AgencyId, [2-8](#page-23-0), [2-9](#page-24-0) AgencyIdScheme, [2-8](#page-23-1), [2-9](#page-24-1) ChargeLocationCode, [2-12](#page-27-0) CircClusterCode, [2-7](#page-22-0) DefaultPatronGroupCode, [2-12](#page-27-1) DisableSchemeChecking, [2-13](#page-28-0) HostName, [2-14](#page-29-0) ItemLocationCode, [2-10](#page-25-0) LogRequestTraffic, [2-13](#page-28-1) OperatorId, [2-6](#page-21-1) PickupLocationCode, [2-10,](#page-25-1) [2-12](#page-27-3) PortNum, [2-14](#page-29-1), [2-15](#page-30-0)

ReflectRequestDiagnostic, [2-13](#page-28-2) ReturnTransitPeriod, [2-12](#page-27-4) ServerAppCode, [2-14](#page-29-2), [2-15](#page-30-1) TypeOfVerificationId, [2-7](#page-22-2) UrsaItemTypeCode, [2-10](#page-25-2) UrsaPatronBarcode, [2-11](#page-26-1) UseDefaultPickupLocation, [2-10,](#page-25-3) [2-12](#page-27-5) VACS CIRC connection, [2-7](#page-22-3) VACS OPAC connection, [2-7](#page-22-4) VersionSupported, [2-13](#page-28-3) PickupLocationCode, [2-10,](#page-25-1) [2-12](#page-27-3) planning checklist, [1-2](#page-11-0) PortNum, [2-14](#page-29-1), [2-15](#page-30-0) purpose of this document, [-v](#page-4-2)

#### **R**

ReflectRequestDiagnostic, [2-13](#page-28-2) ReturnTransitPeriod, [2-12](#page-27-4)

#### **S**

server.log messages, [4-1](#page-46-8) ServerAppCode, [2-14](#page-29-2), [2-15](#page-30-1) stanza [Borrowing], [2-9](#page-24-2) [General], [2-6](#page-21-0) [Lending], [2-11](#page-26-0) [LocalSite], [2-7](#page-22-1) [NCIP], [2-12](#page-27-2) [URSASite], [2-8](#page-23-2) [xxxdb CIRC], [2-14](#page-29-3) [xxxdb OPAC], [2-13](#page-28-4)

#### **T**

Tomcat, [2-15](#page-30-2) TypeOfVerificationId, [2-7](#page-22-2)

#### **U**

UrsaItemTypeCode, [2-10](#page-25-2) UrsaPatronBarcode, [2-11](#page-26-1) [URSASite], [2-8](#page-23-2) UseDefaultPickupLocation, [2-10,](#page-25-3) [2-12](#page-27-5)

#### **V**

VACS CIRC connection, [2-7](#page-22-3) VACS OPAC connection, [2-7](#page-22-4) VersionSupported, [2-13](#page-28-3) Voyager Circulation module setup, [3-2](#page-37-2) Voyager module settings, [3-1](#page-36-1) Voyager NCIP support, [A-1](#page-52-1) Voyager System Administration setup, [3-1](#page-36-2)

## **X**

[xxxdb CIRC], [2-14](#page-29-3) [xxxdb OPAC], [2-13](#page-28-4) Index